# Visualization in MIPAV

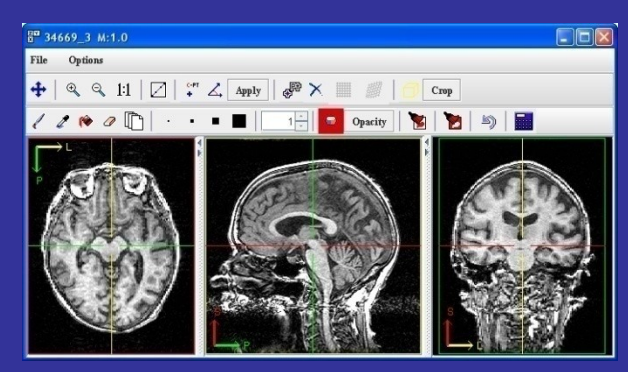

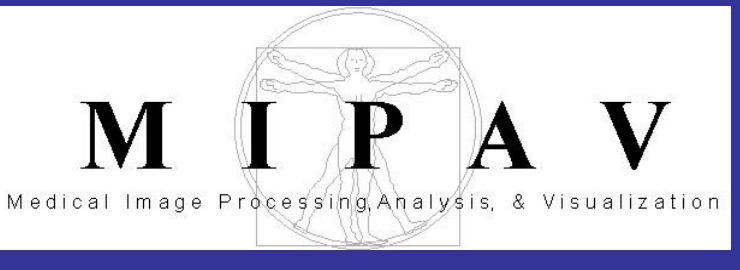

#### http://mipav.cit.nih.gov

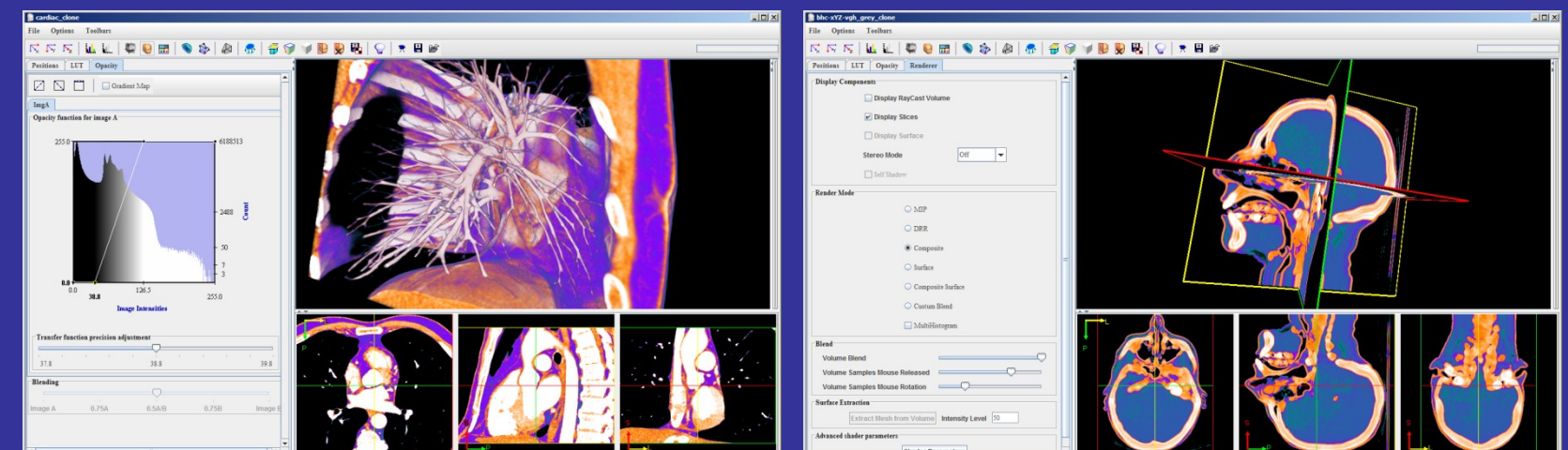

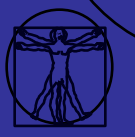

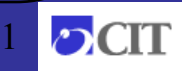

### Visualization in MIPAV

Alexandra Bokinsky, PhD Geometric Tools, Inc. Ruida Cheng National Institutes of Health

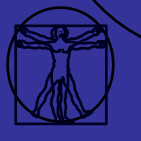

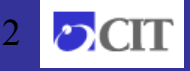

### 3D Visualization Outline

- 3D Image Processing
- Volume rendering
- Surface extraction and rendering
- Advanced rendering techniques
- Visualization Applications in MIPAV
	- Diffusion Tensor Visualization, ISO-Surface rendering, virtual endoscopy.

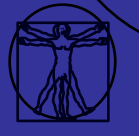

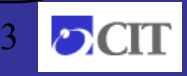

### Course Goals

- Know what 3D visualization capabilities are available in MIPAV
- Familiar with the tools and user-interface
- Able to start creating visualizations

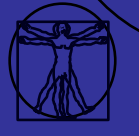

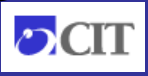

### A Brief Introduction to 3D Medical Images

Superior

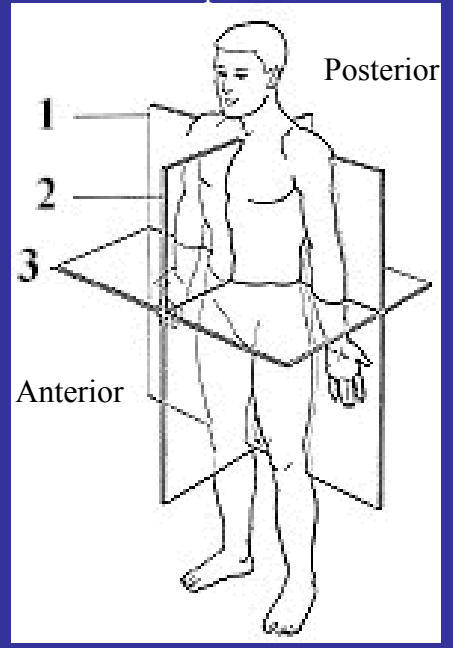

Inferior

**Medical images taken of the human body are acquired or displayed in three main orientations:**

**1.Coronal orientation:** in a cross section (plane), for example, across the shoulders, dividing the body into front and back halves

**2.Sagittal orientation:** in a cross section (plane), for example, down the middle, dividing the body into left and right halves

**3.Axial orientation:** in a cross section (plane), perpendicular to the long axis of the body, dividing the body into upper and lower halves

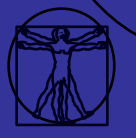

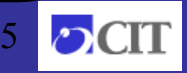

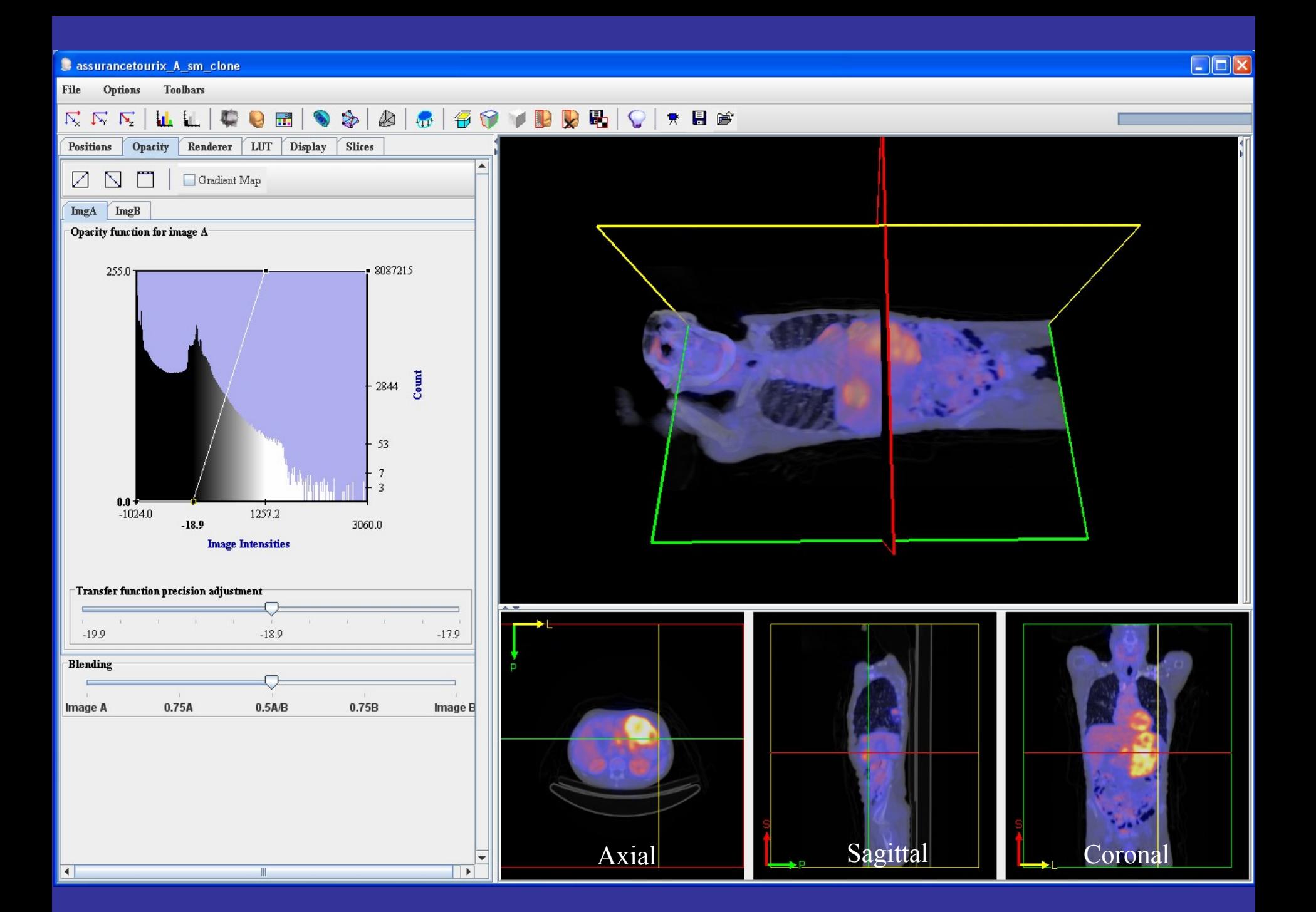

### Voxel Thickness & Resolution

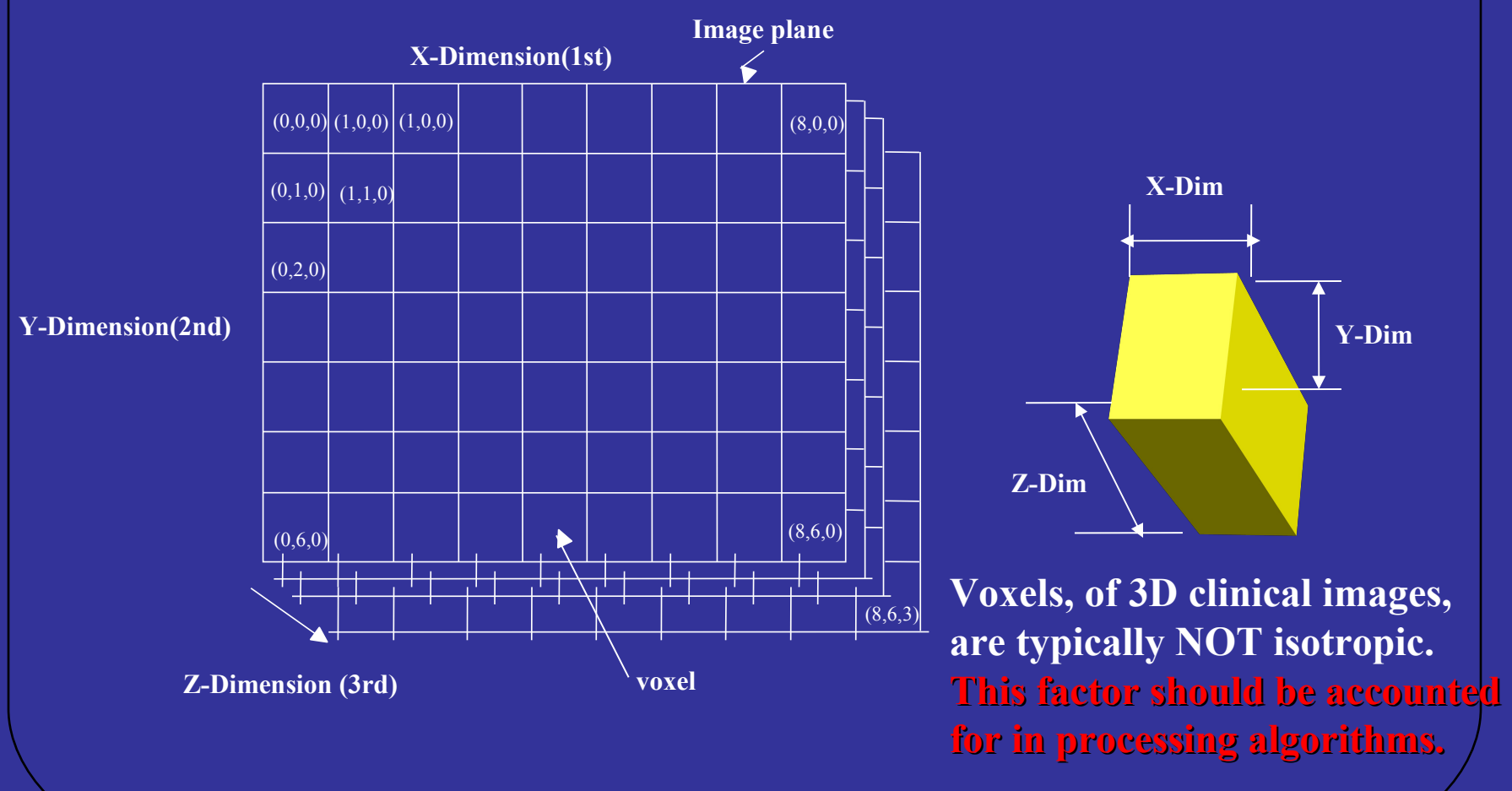

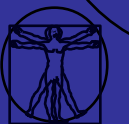

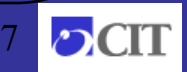

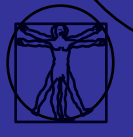

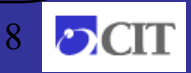

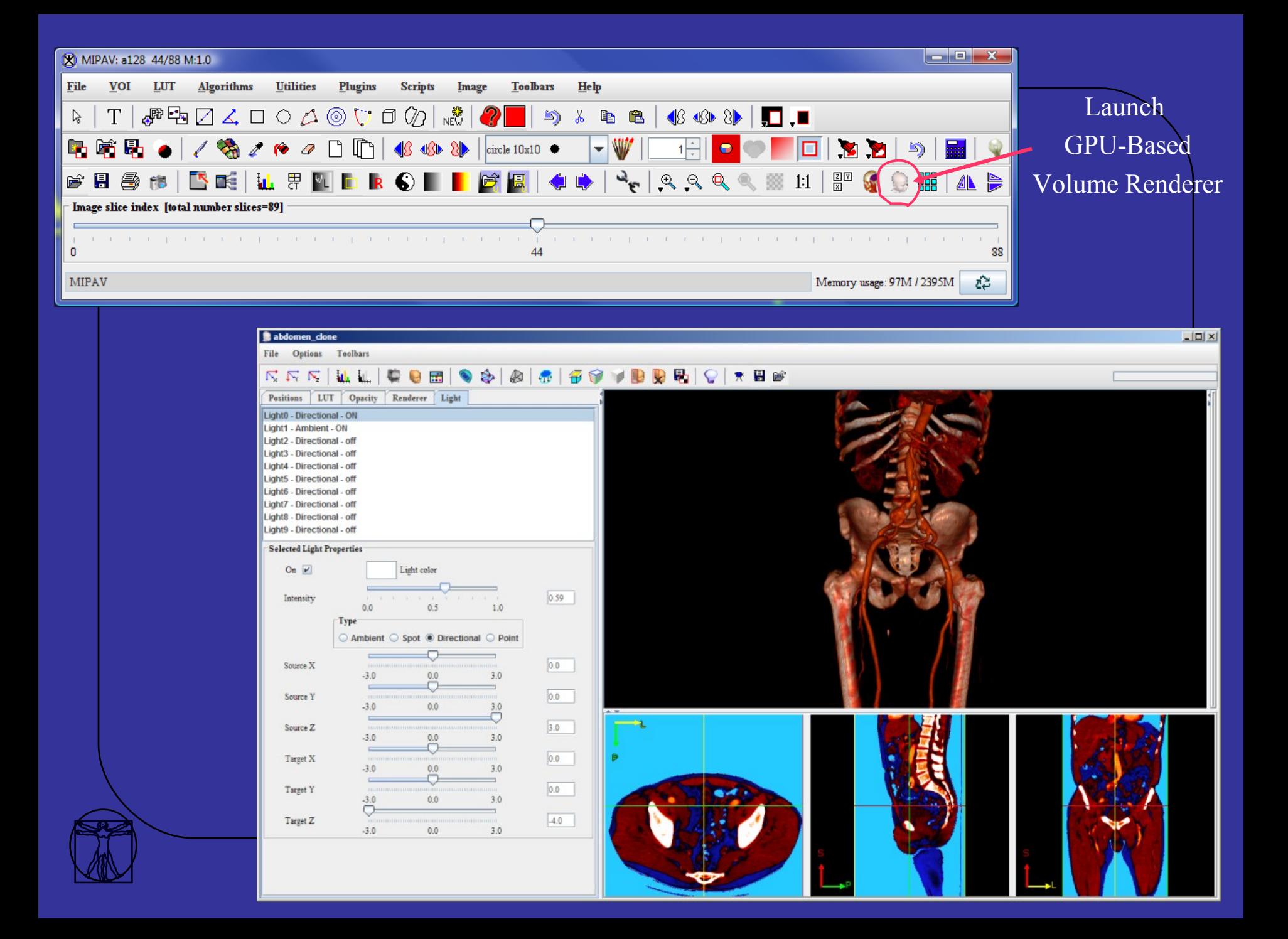

### Orthogonal Plane View

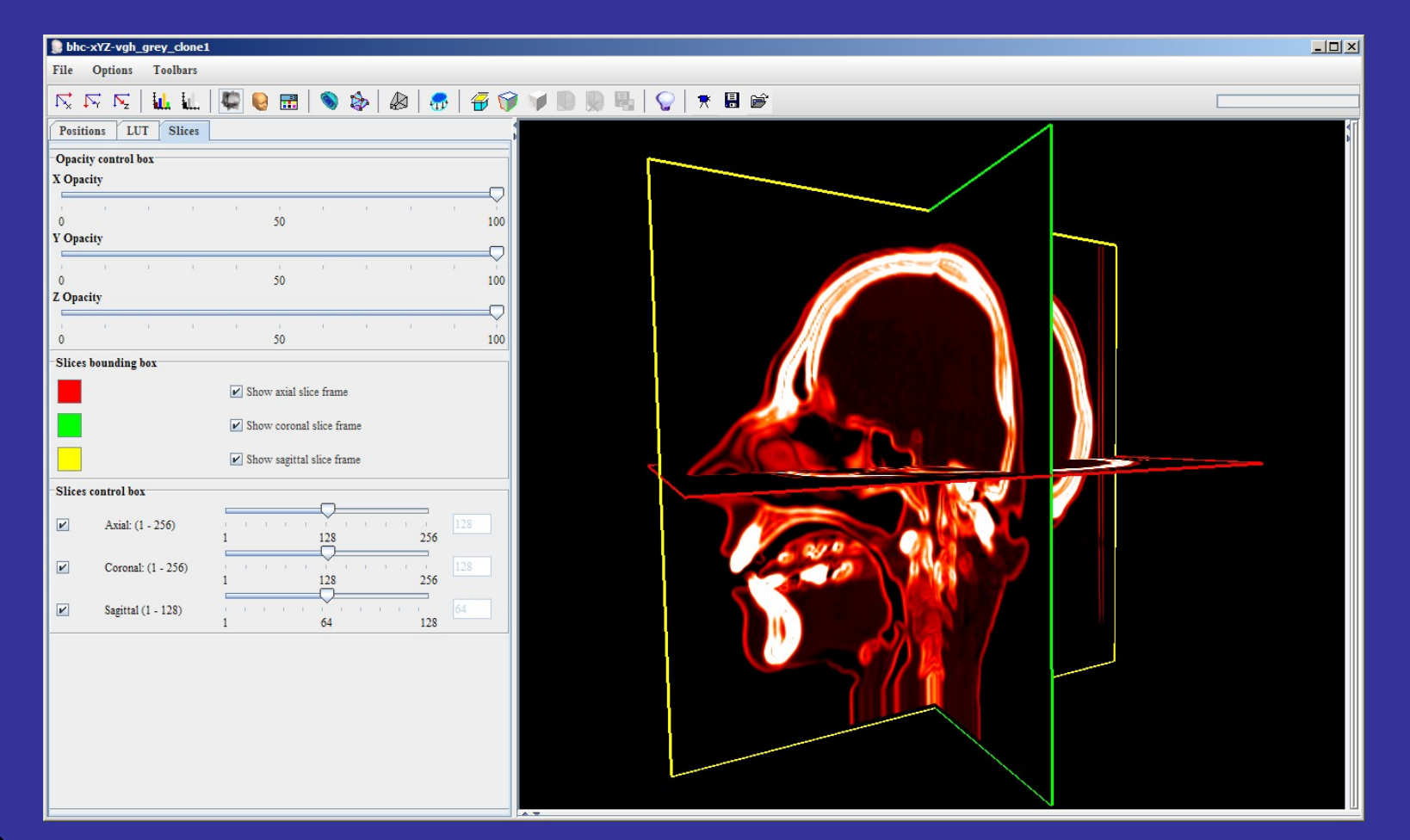

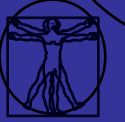

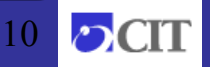

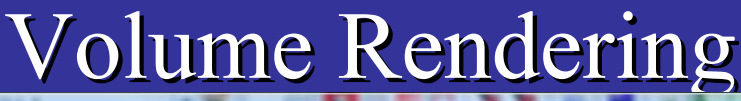

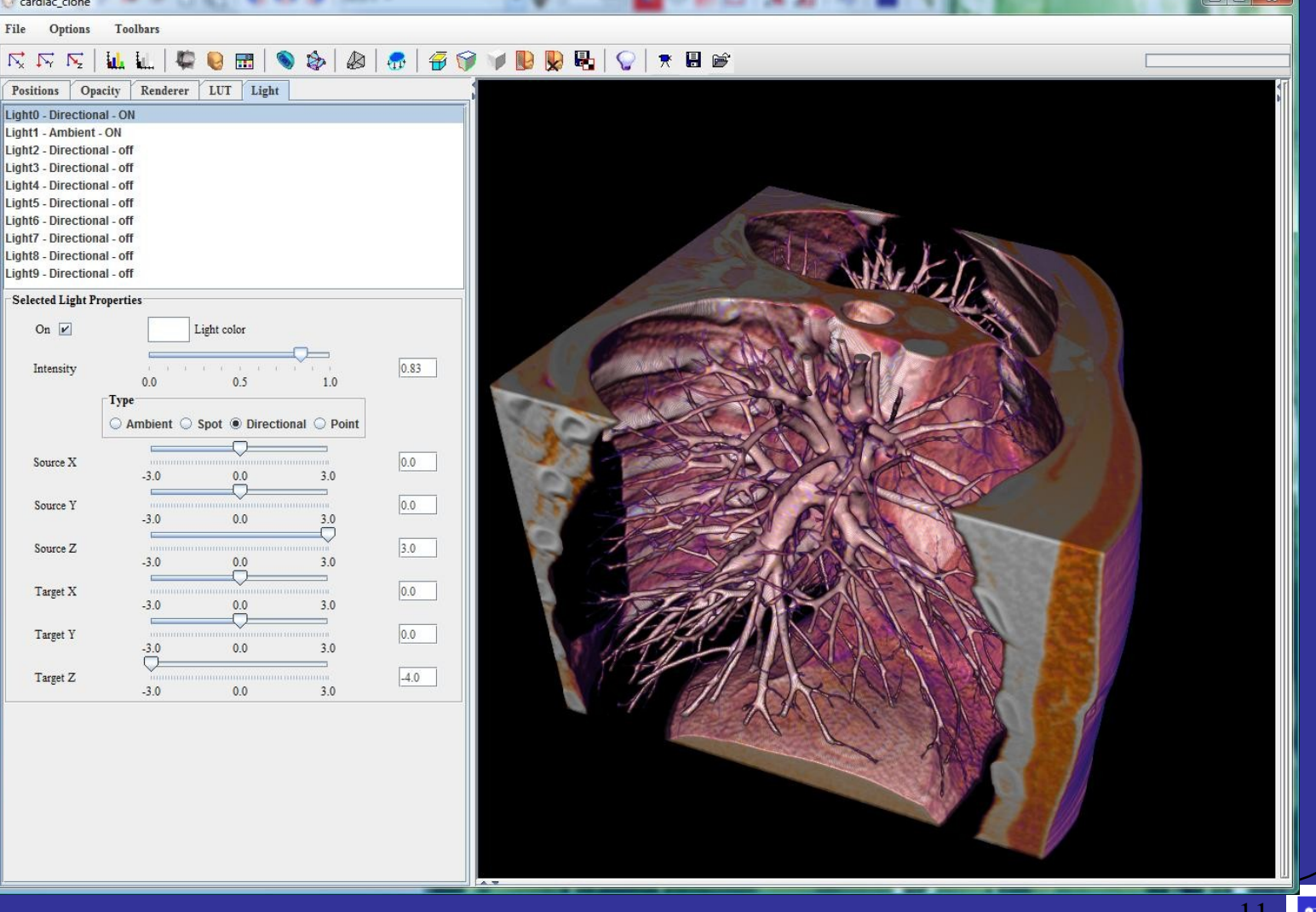

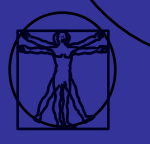

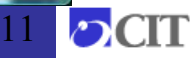

 $\Box$ 

### Volume Rendering

- Opacity filter
- Gradient magnitude filter
- Color Lookup Table
- Global opacity and blending
- 2D Histogram filters
- Clipping and Sculpting Volumes

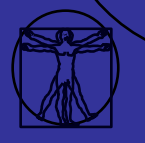

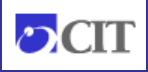

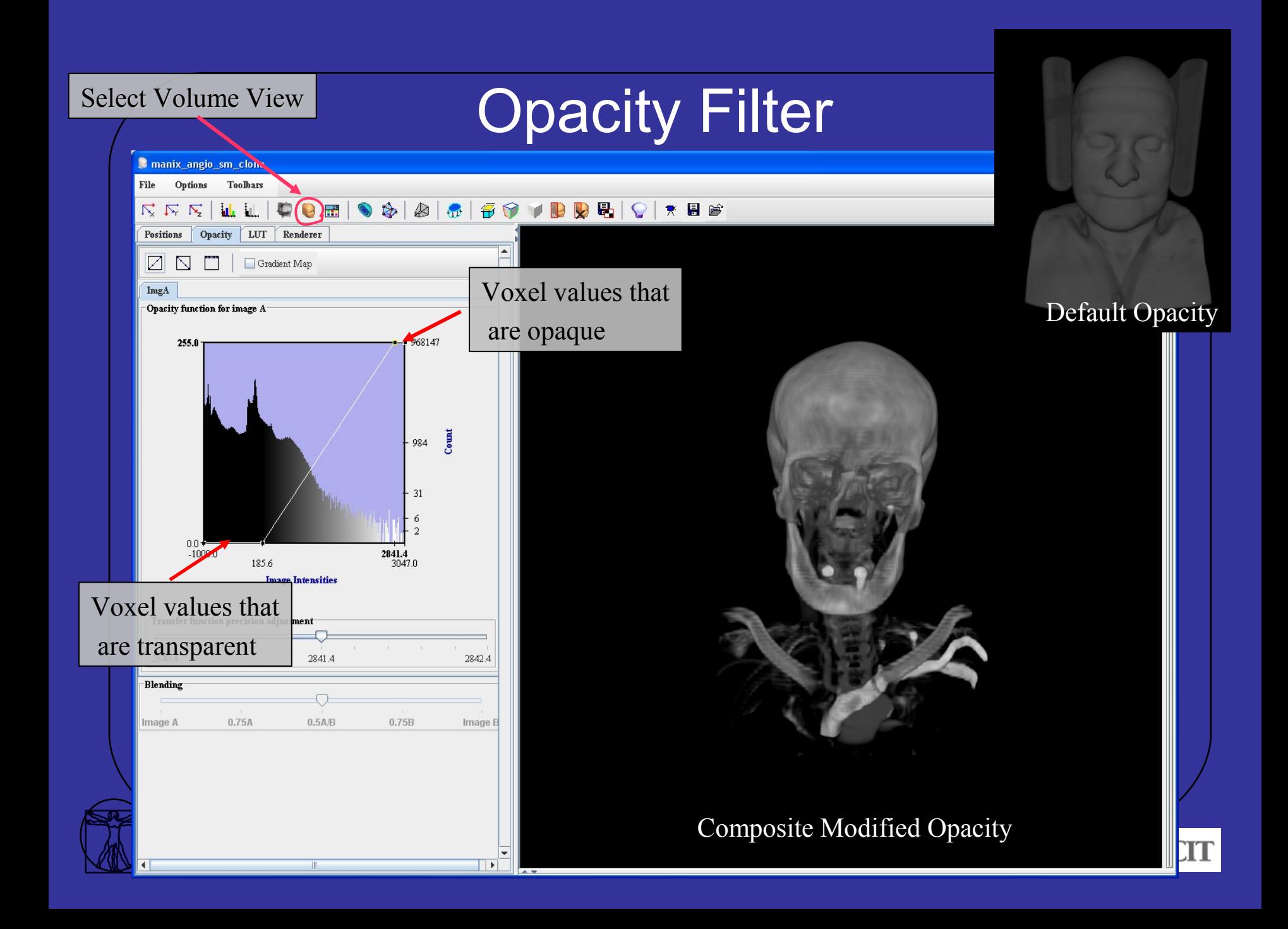

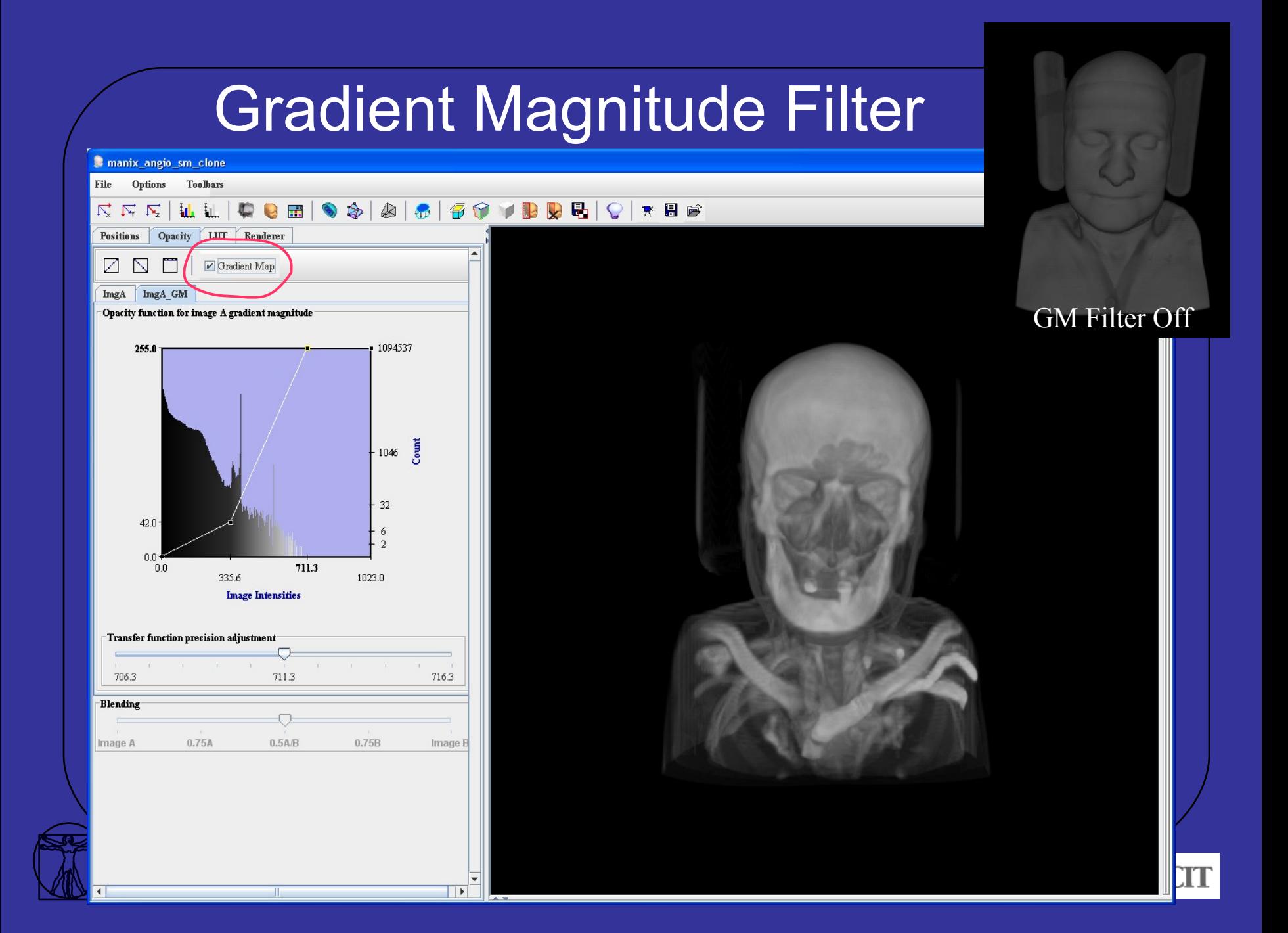

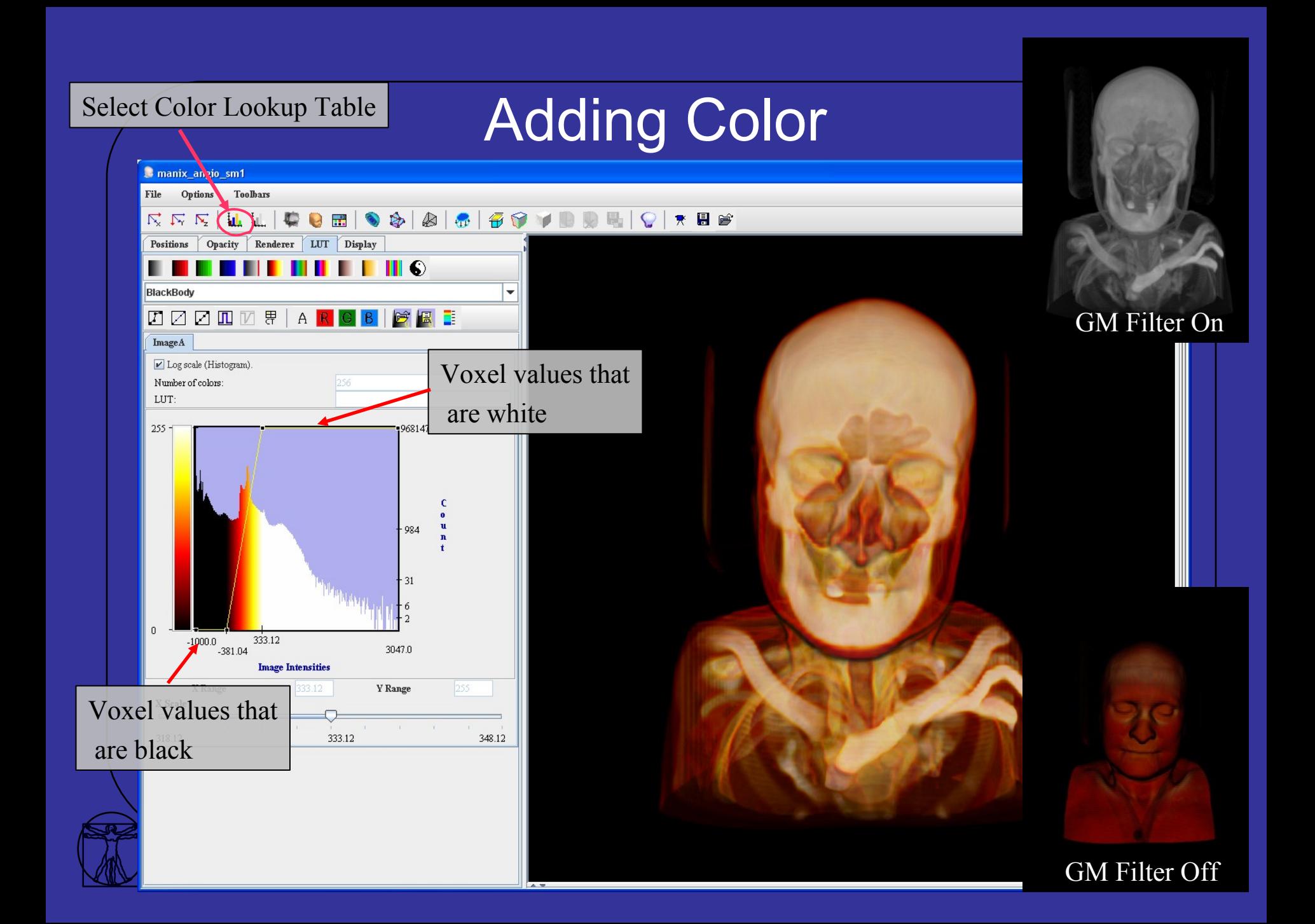

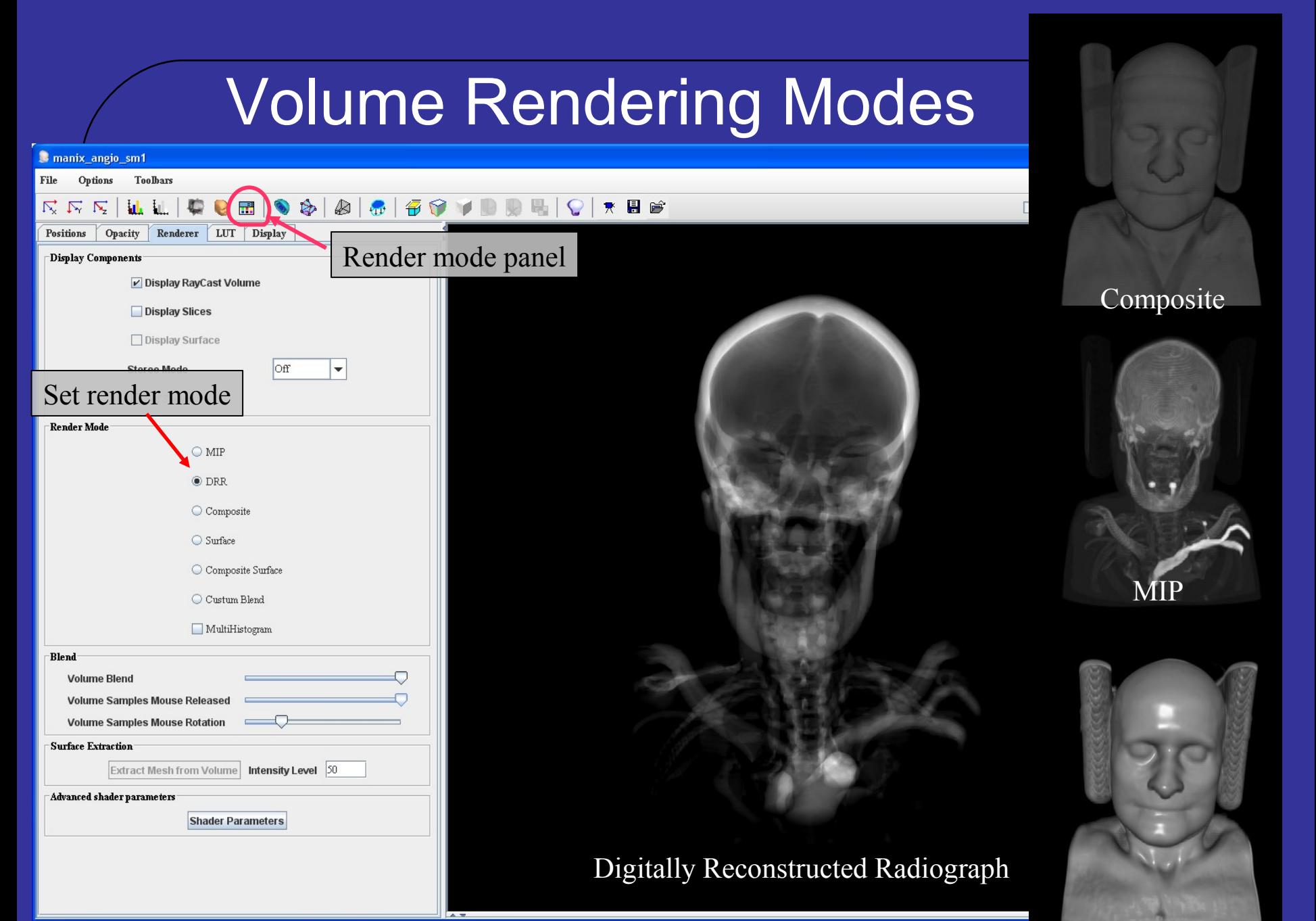

**Surface** 

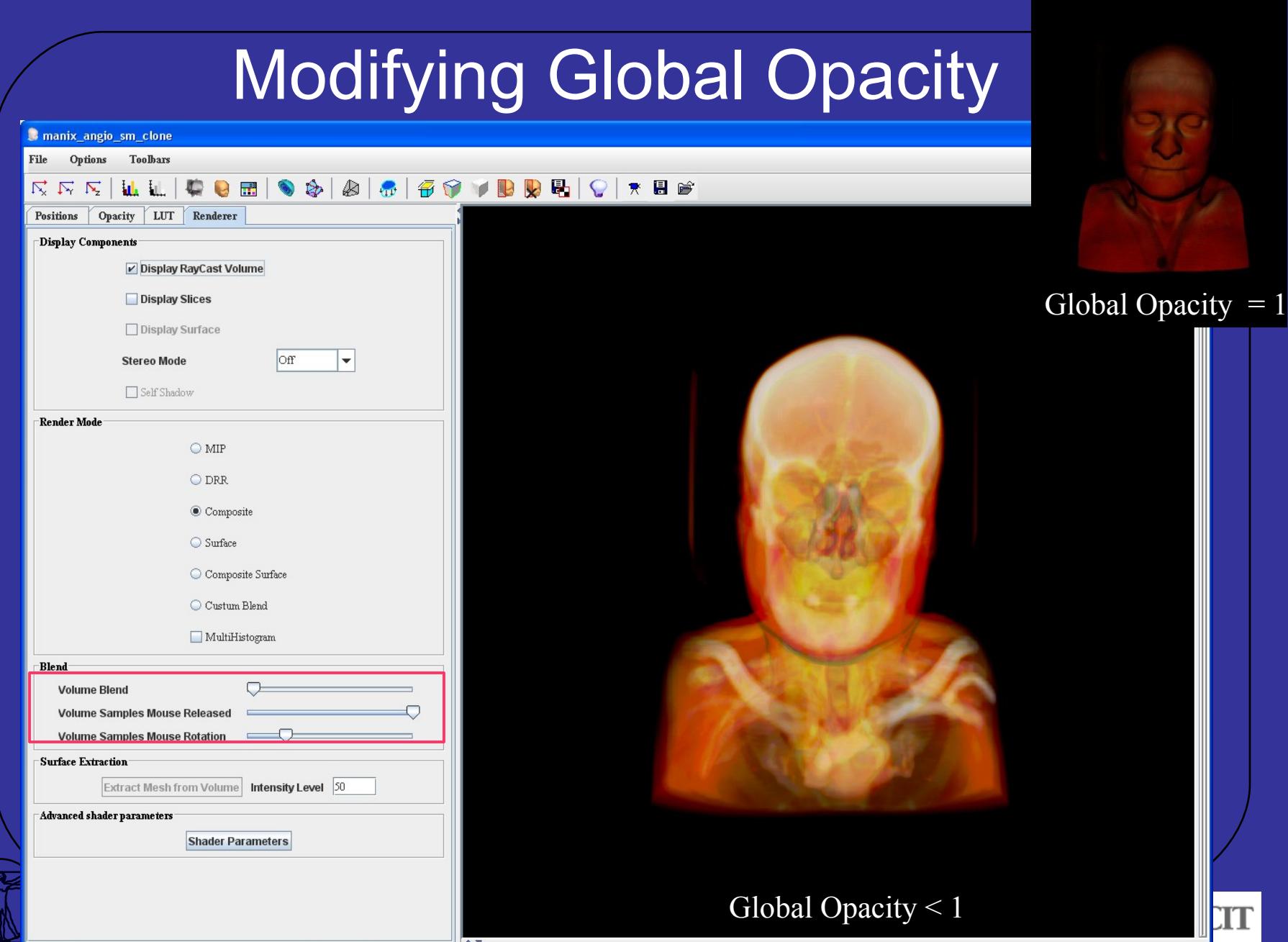

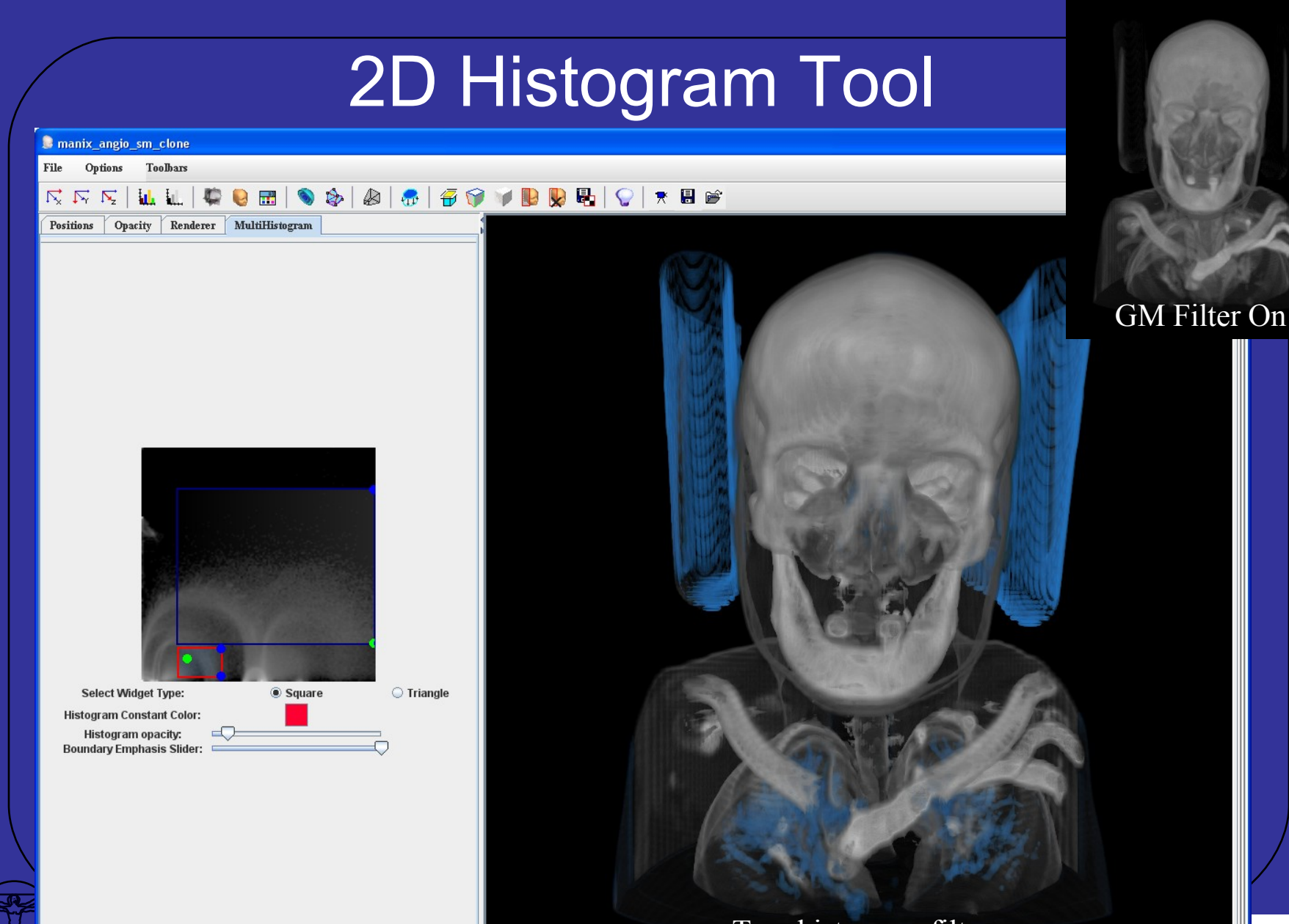

Two histogram filters

# 2D Histogram Tool

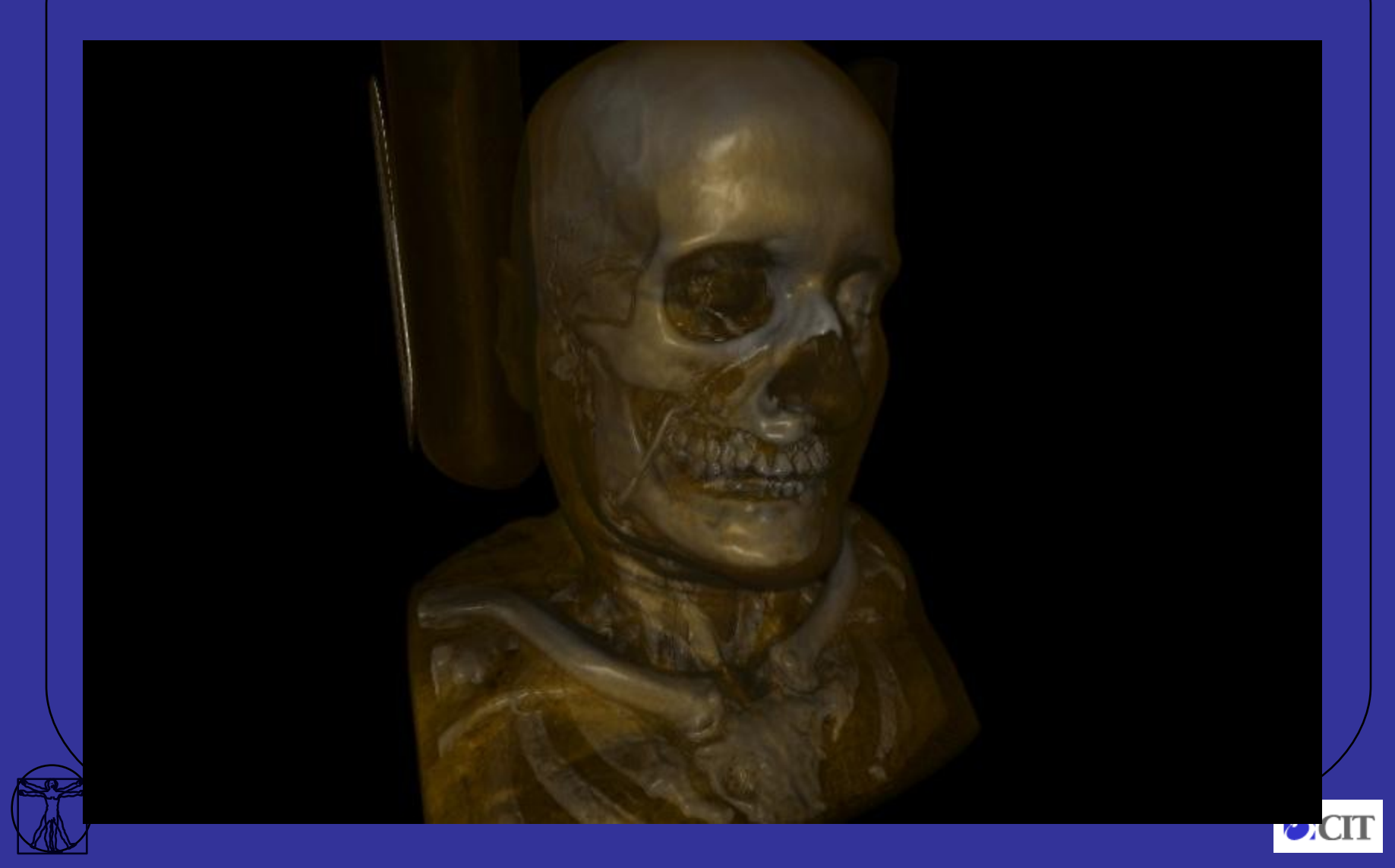

## Volume Clipping

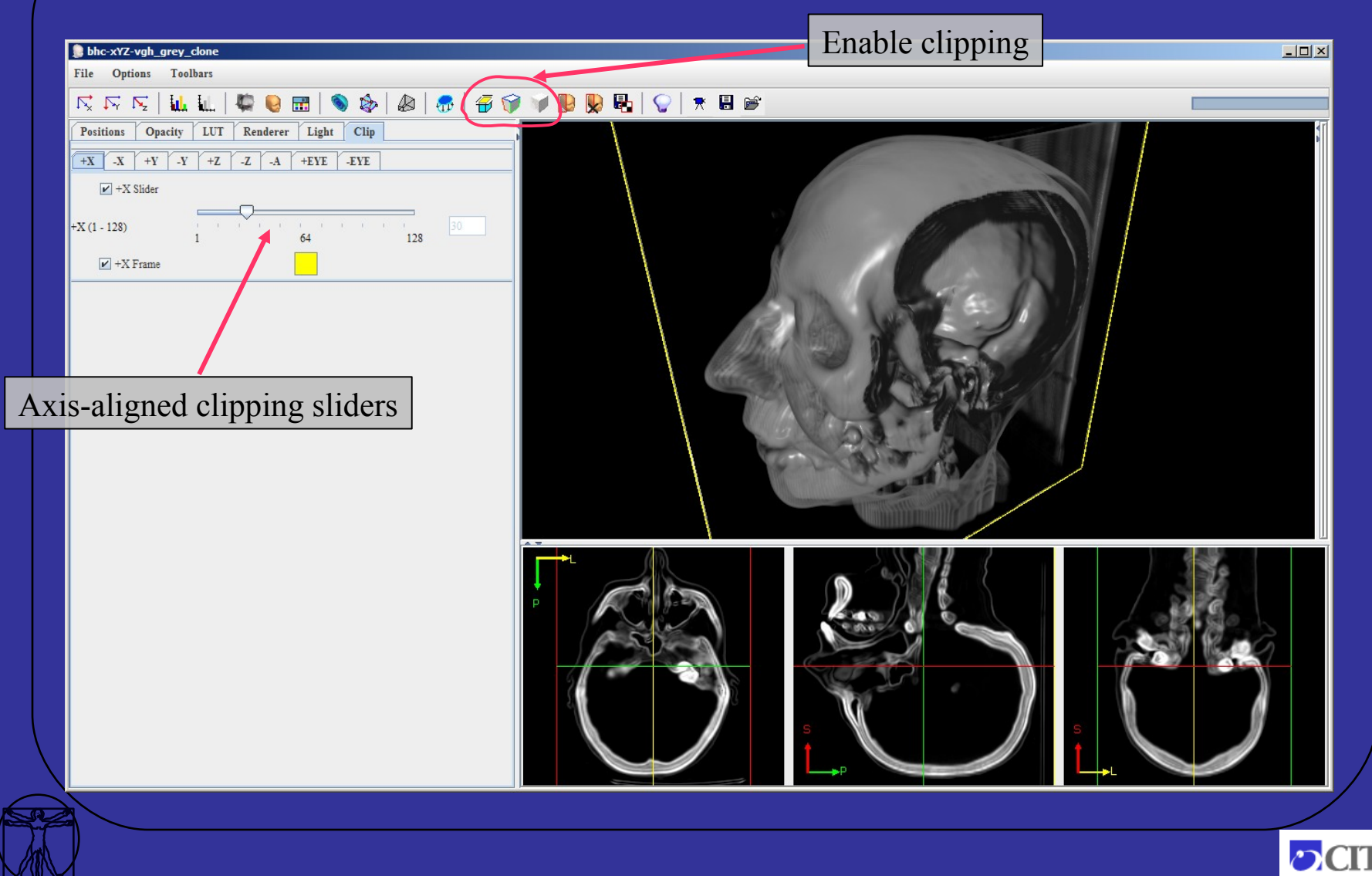

### Sculpturing Tool

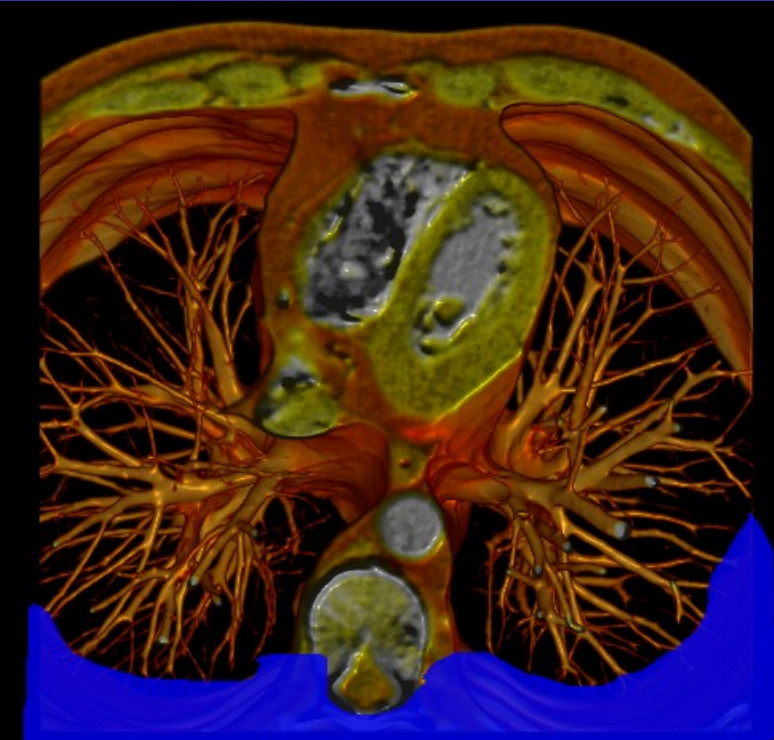

Shape: 3

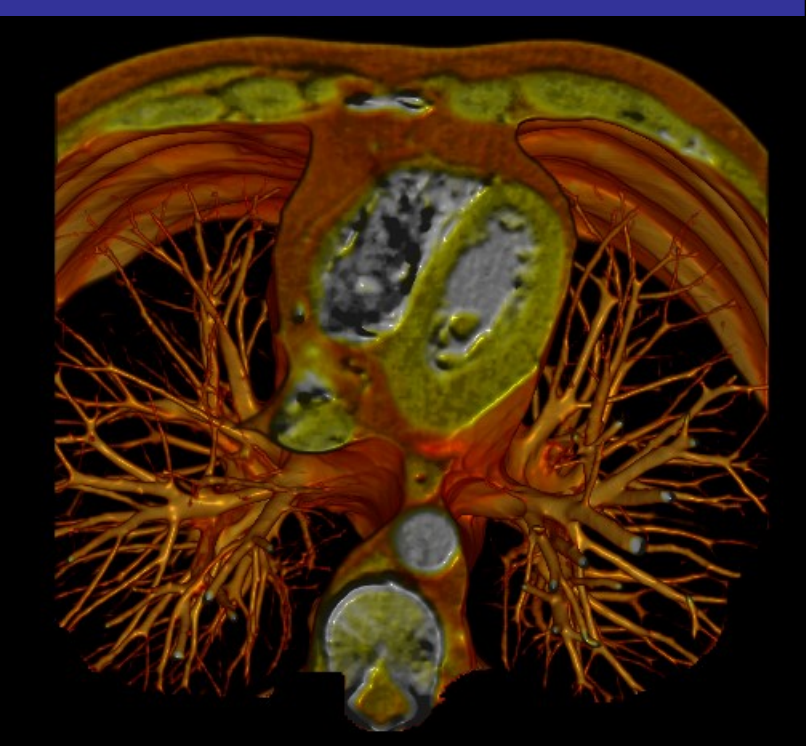

User-draw sculpt region After volume sculpting

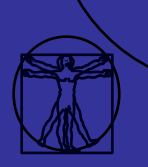

 $\bullet$ 

 $\mathscr{D}$ 

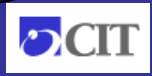

### Volume Rendering Demo

- Opacity filter
- Gradient magnitude filter
- Color Lookup Table
- Global opacity and blending
- 2D Histogram filters
- Clipping and Sculpting Volumes

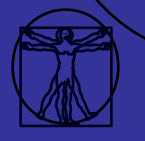

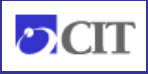

### Creating and Rendering Surfaces

- Creating Surfaces
- Adding a surface to the viewer
- Color and material
- Smoothing and decimation
- Painting on surfaces

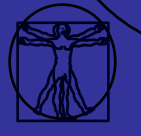

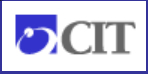

### Surface Extraction from 2D Viewer

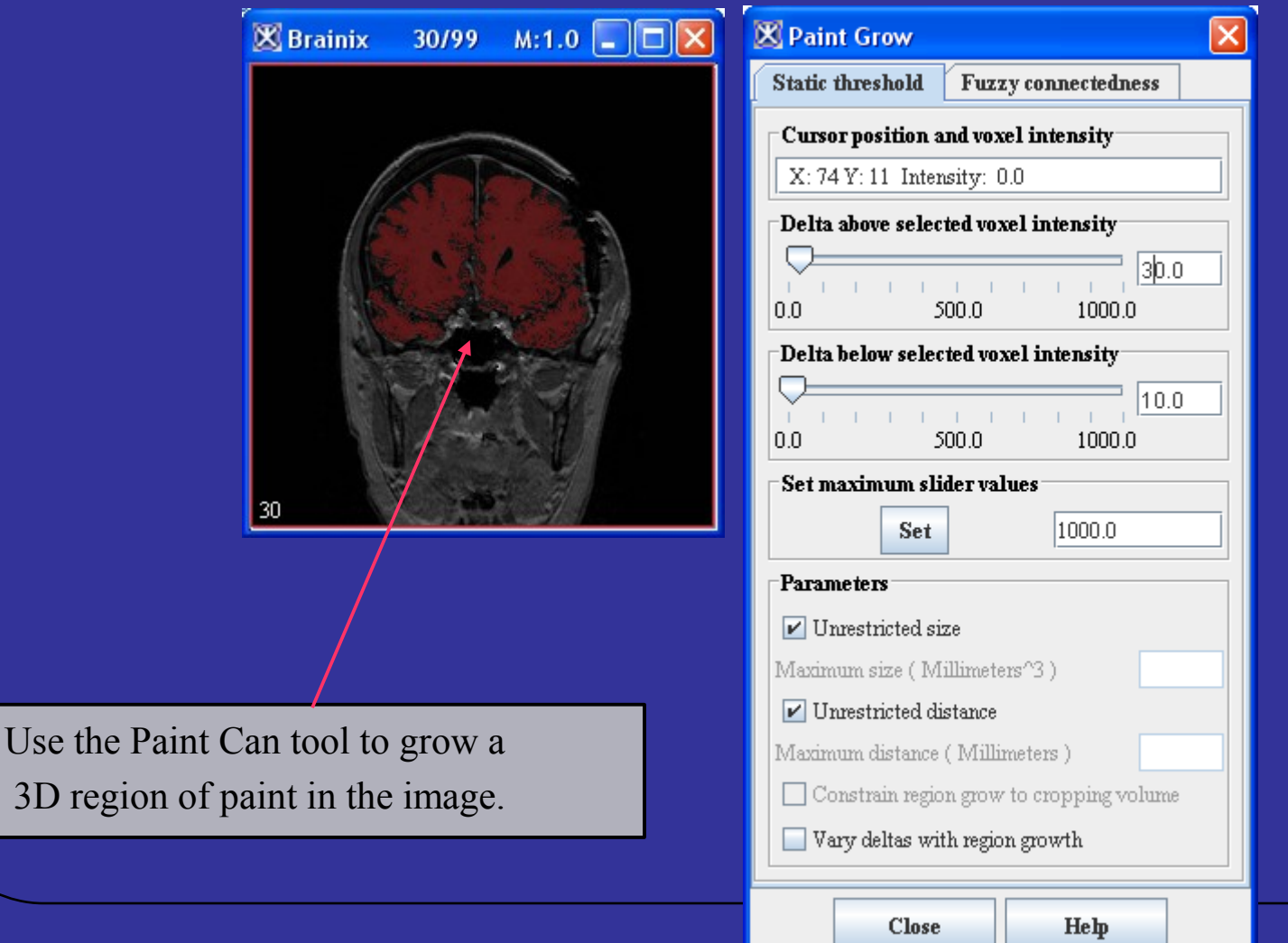

3D region of

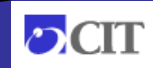

### Surface Extraction from 2D Viewer

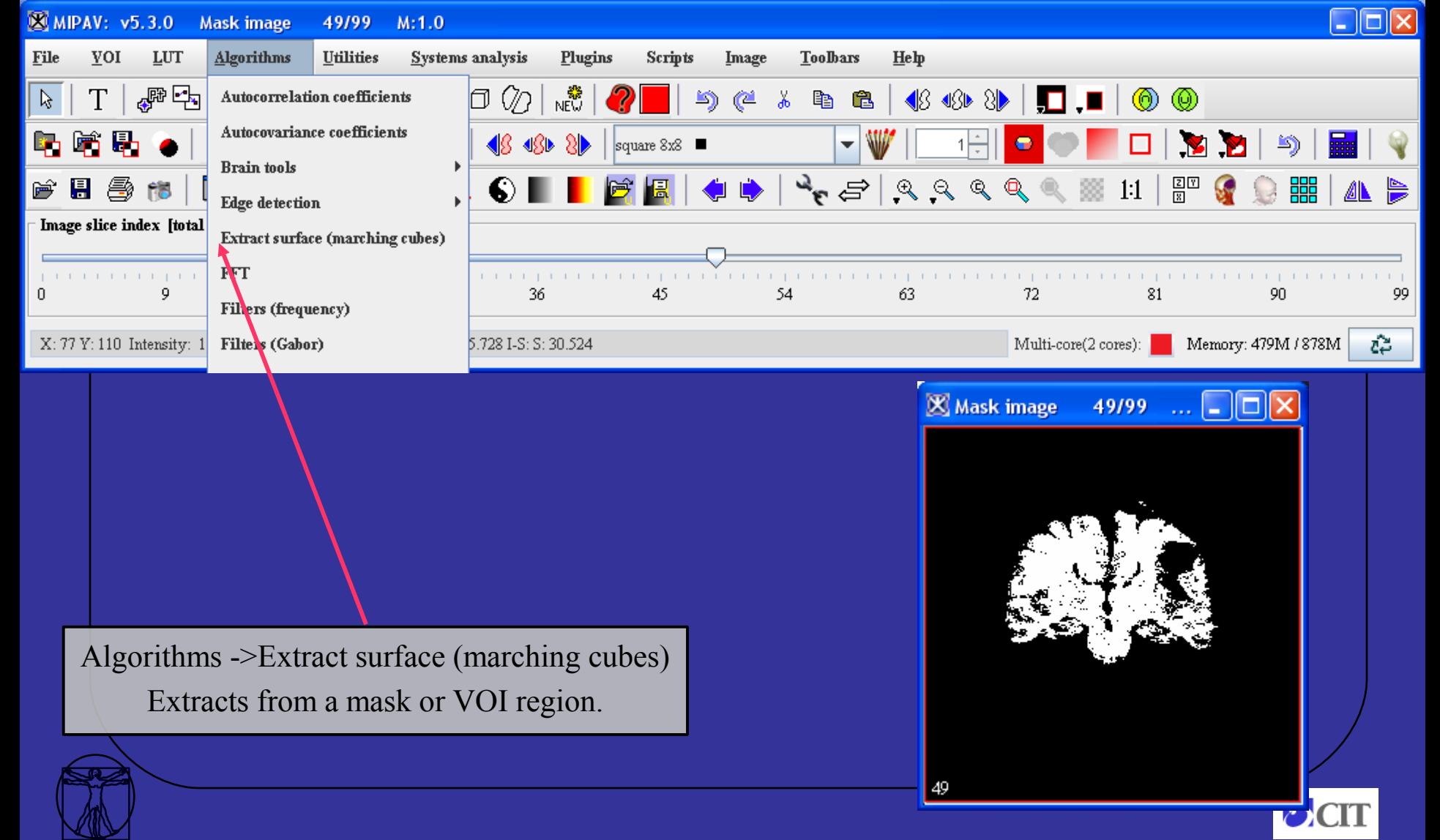

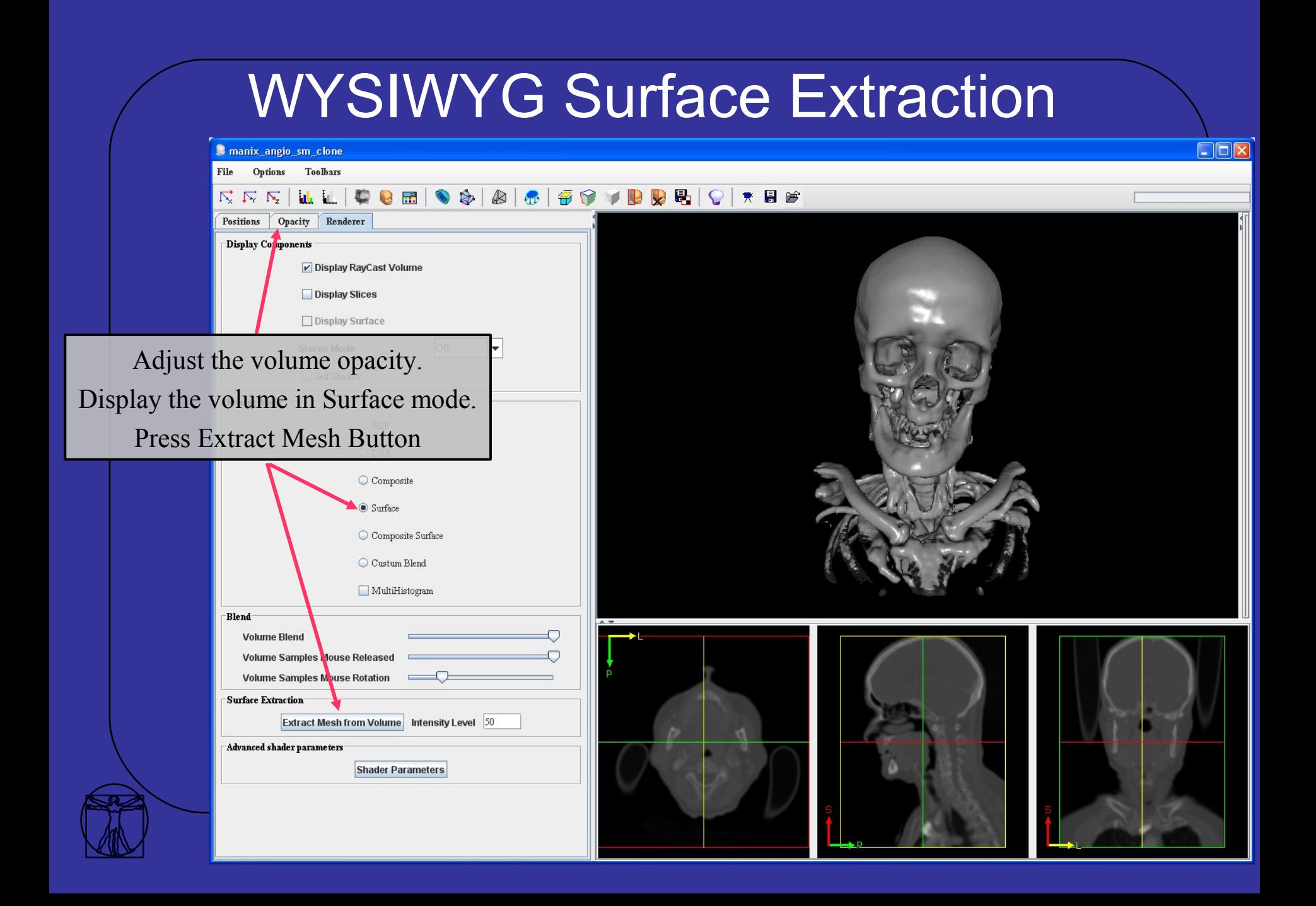

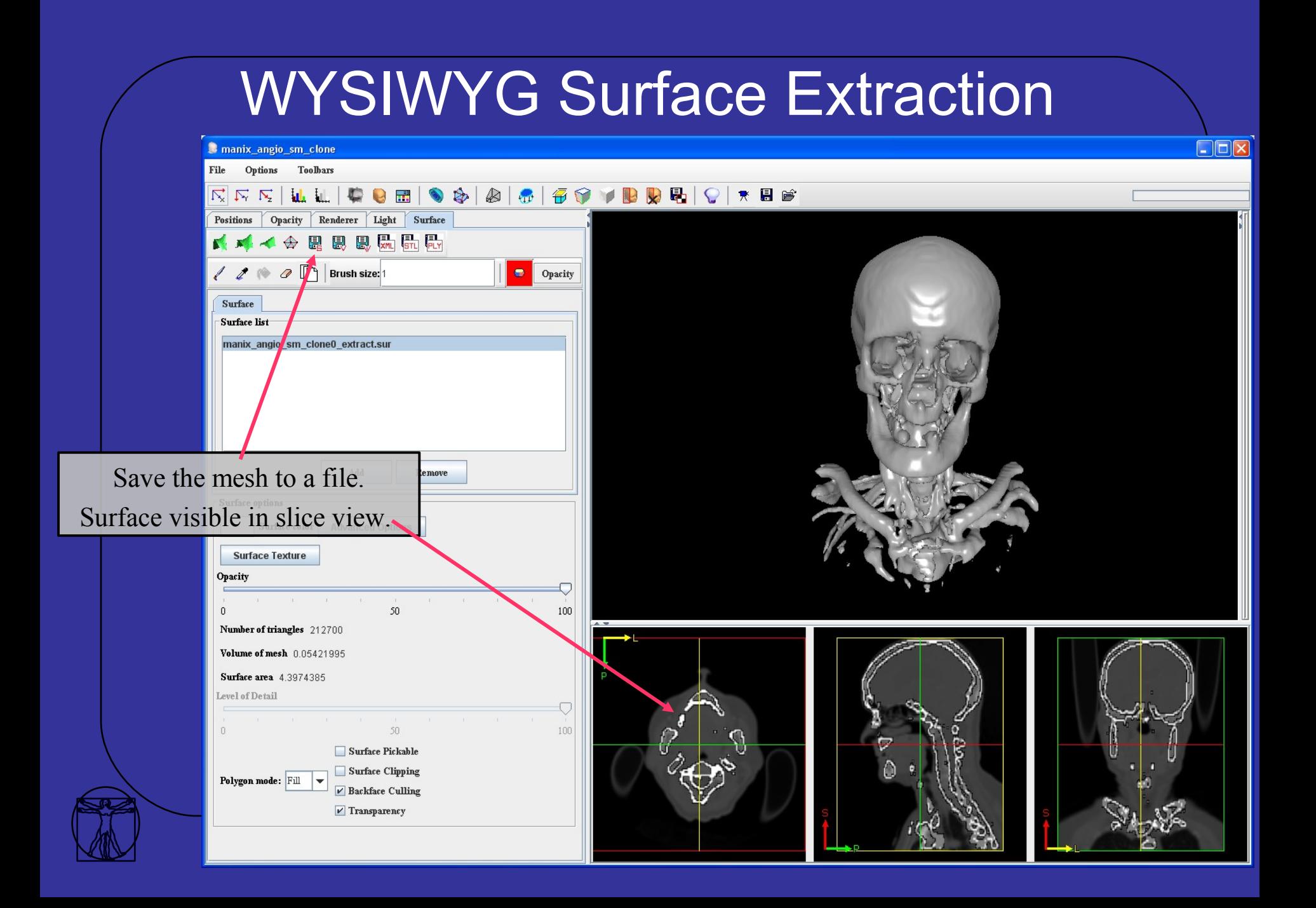

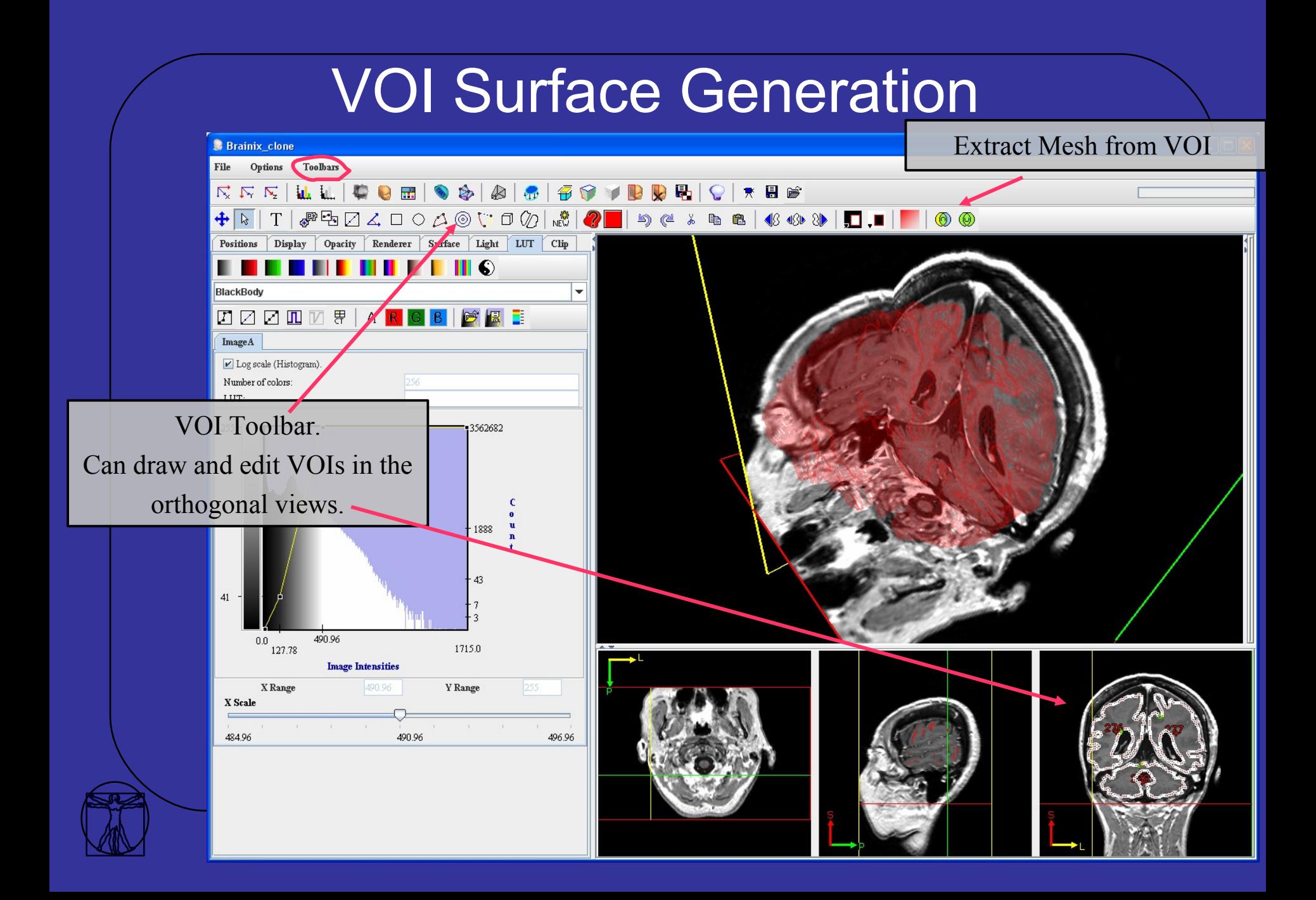

### VOI Surface Generation

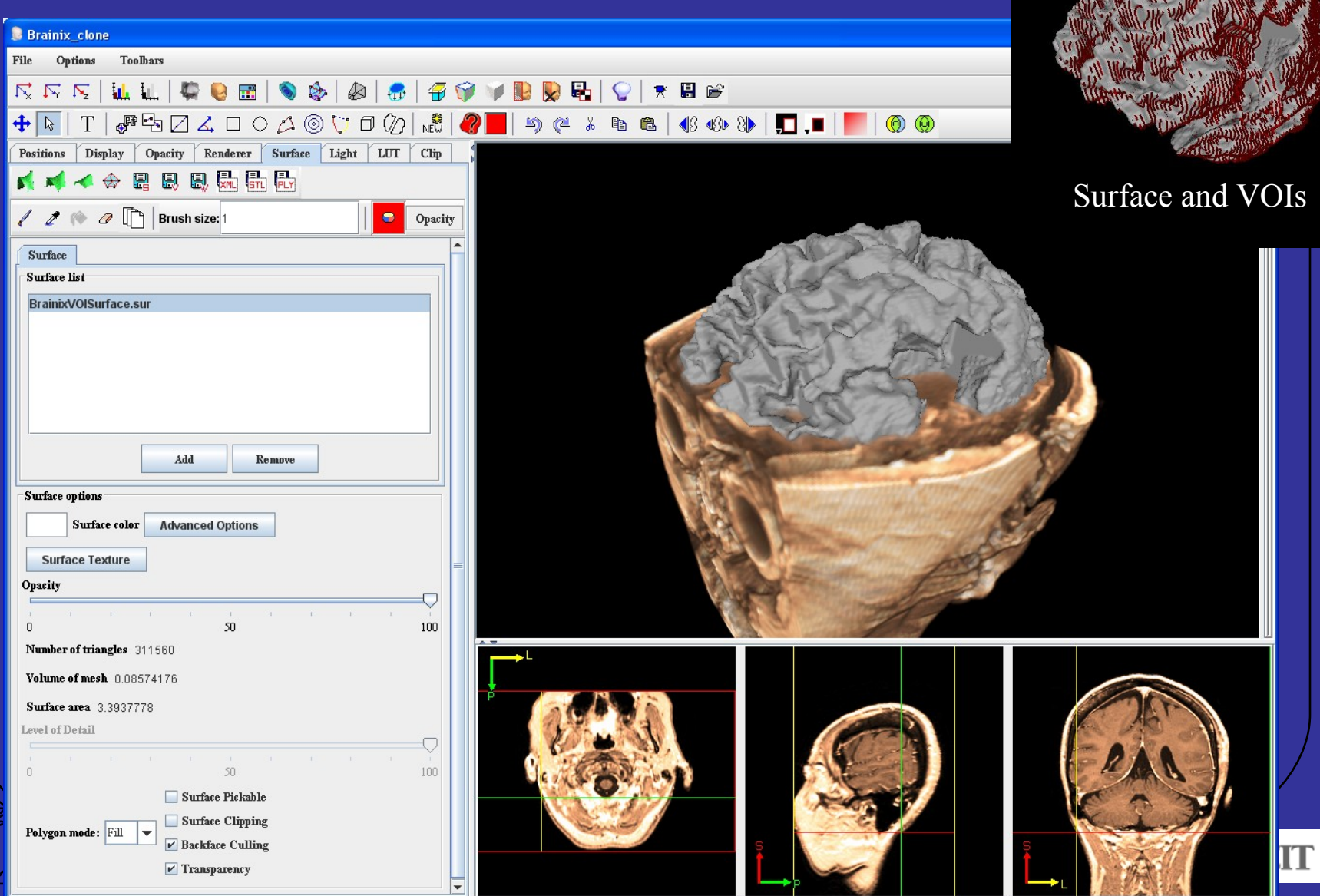

### Adding a Surface from File

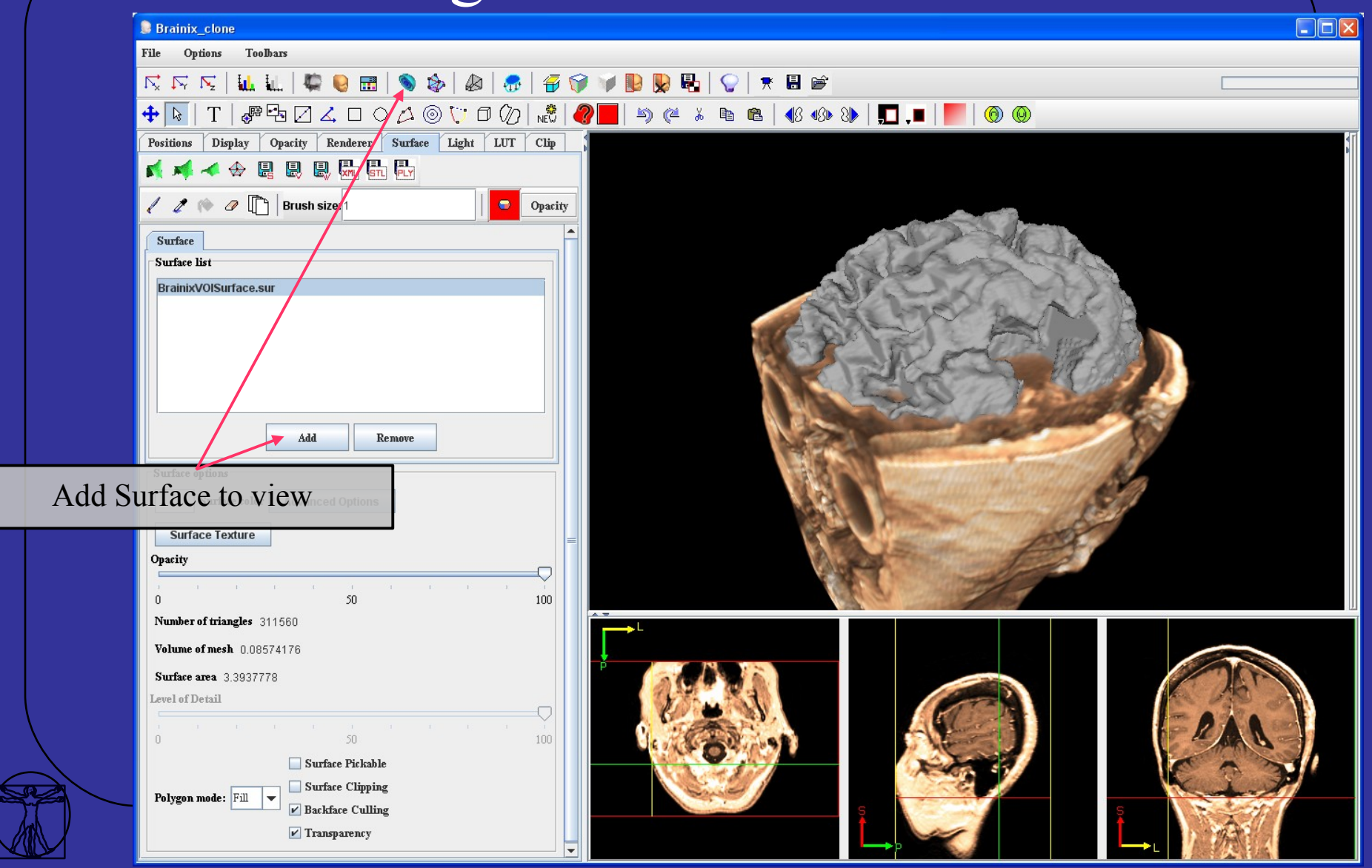

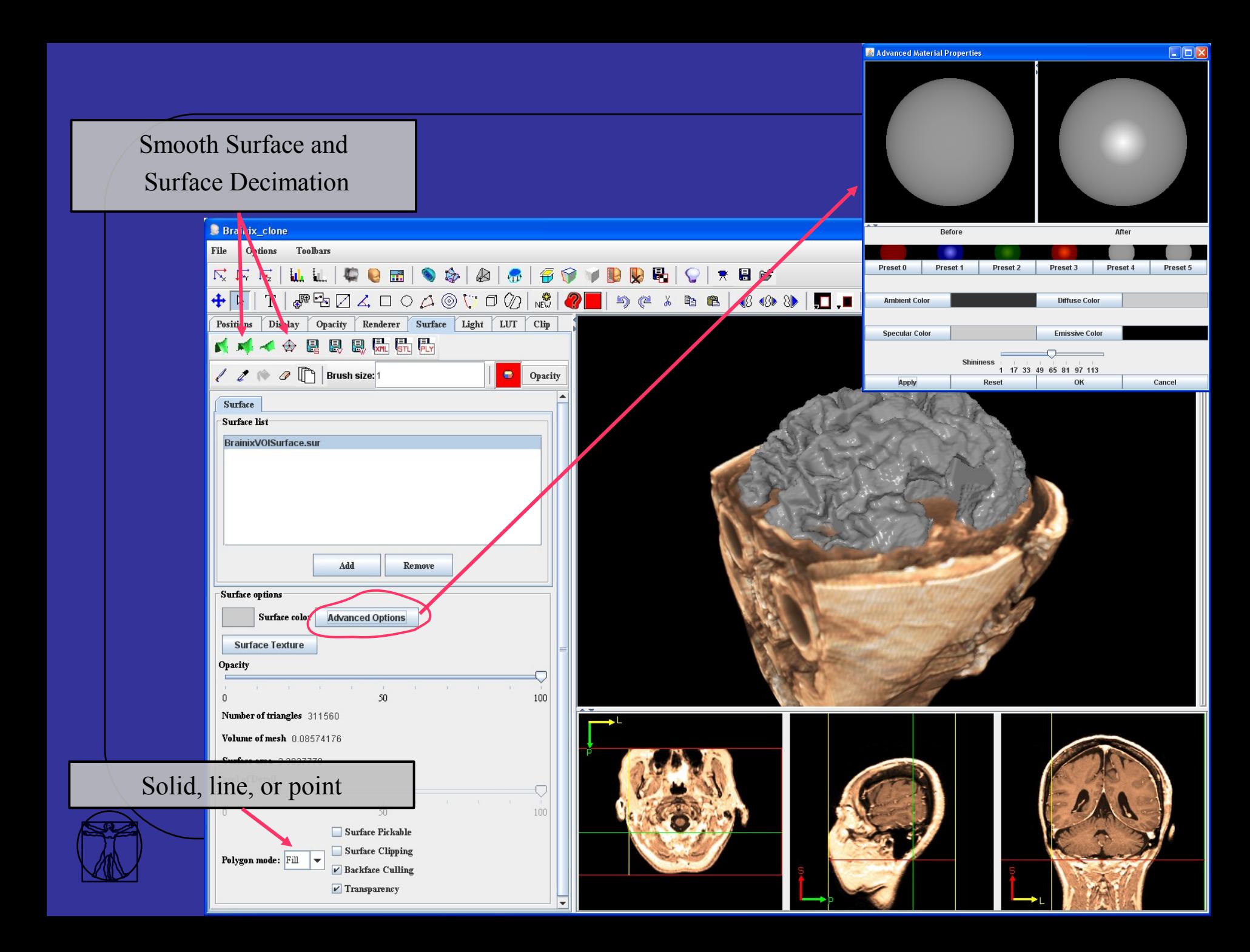

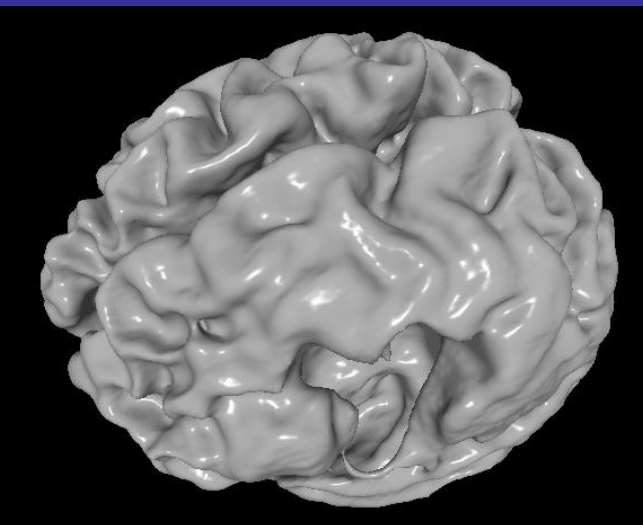

#### Surface after smoothing.

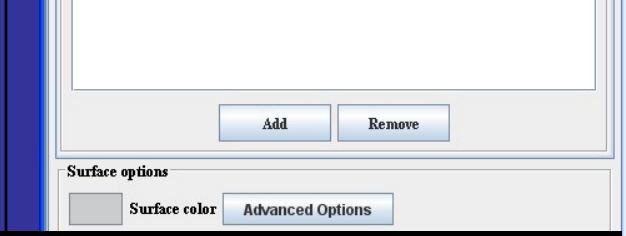

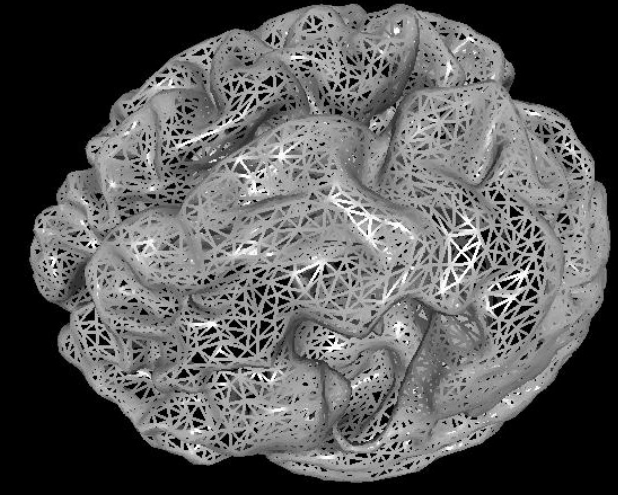

Surface after decimation.

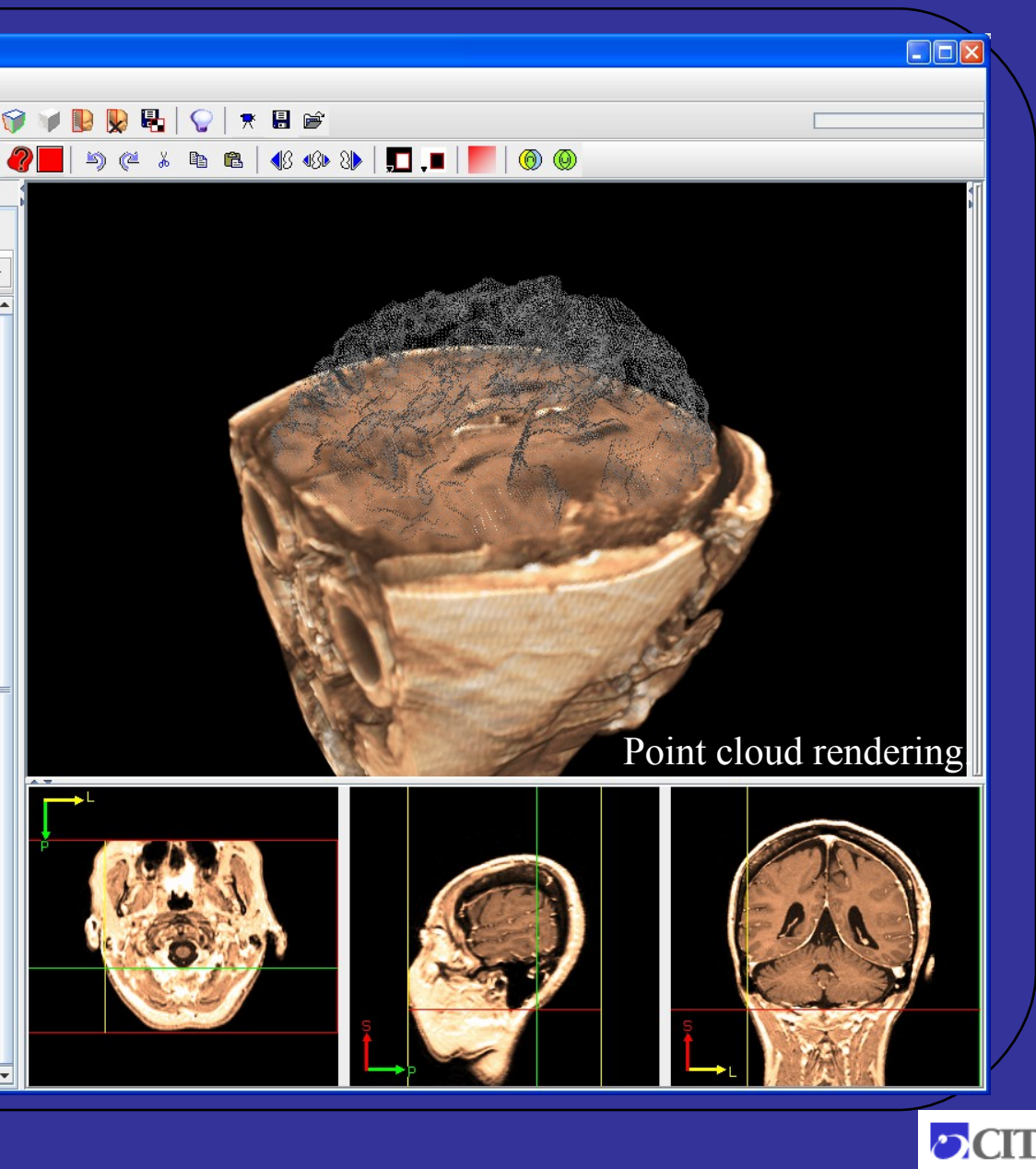

### Painting on Surface

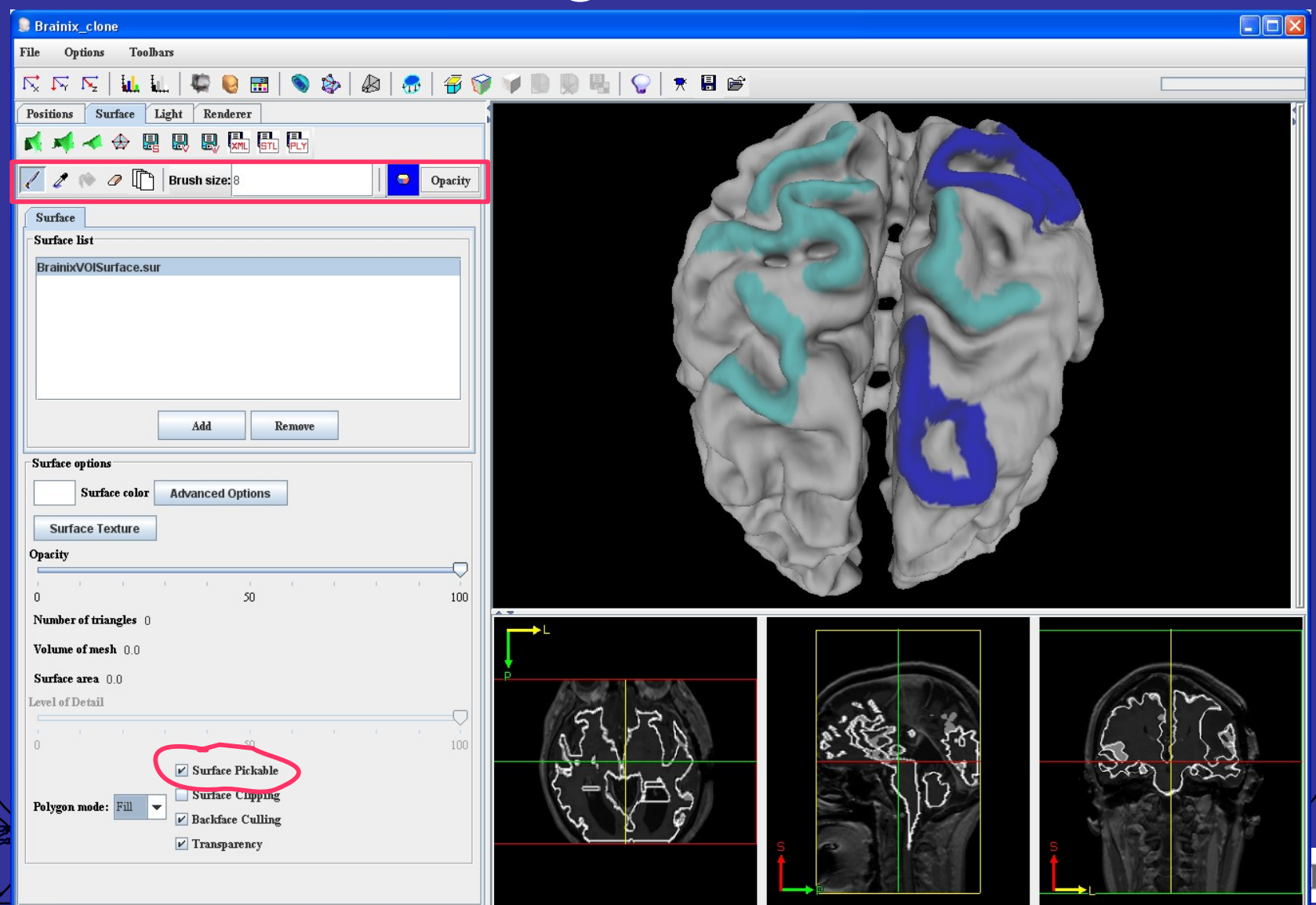

### Multiple Surfaces

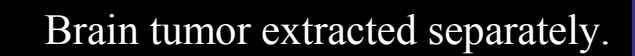

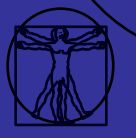

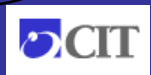

### Creating and Rendering Surfaces

- Creating Surfaces
- Adding a surface to the viewer
- Color and material
- Smoothing and decimation
- Painting on surfaces

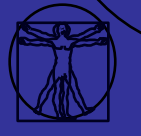

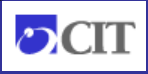

### Saving Visualization Data

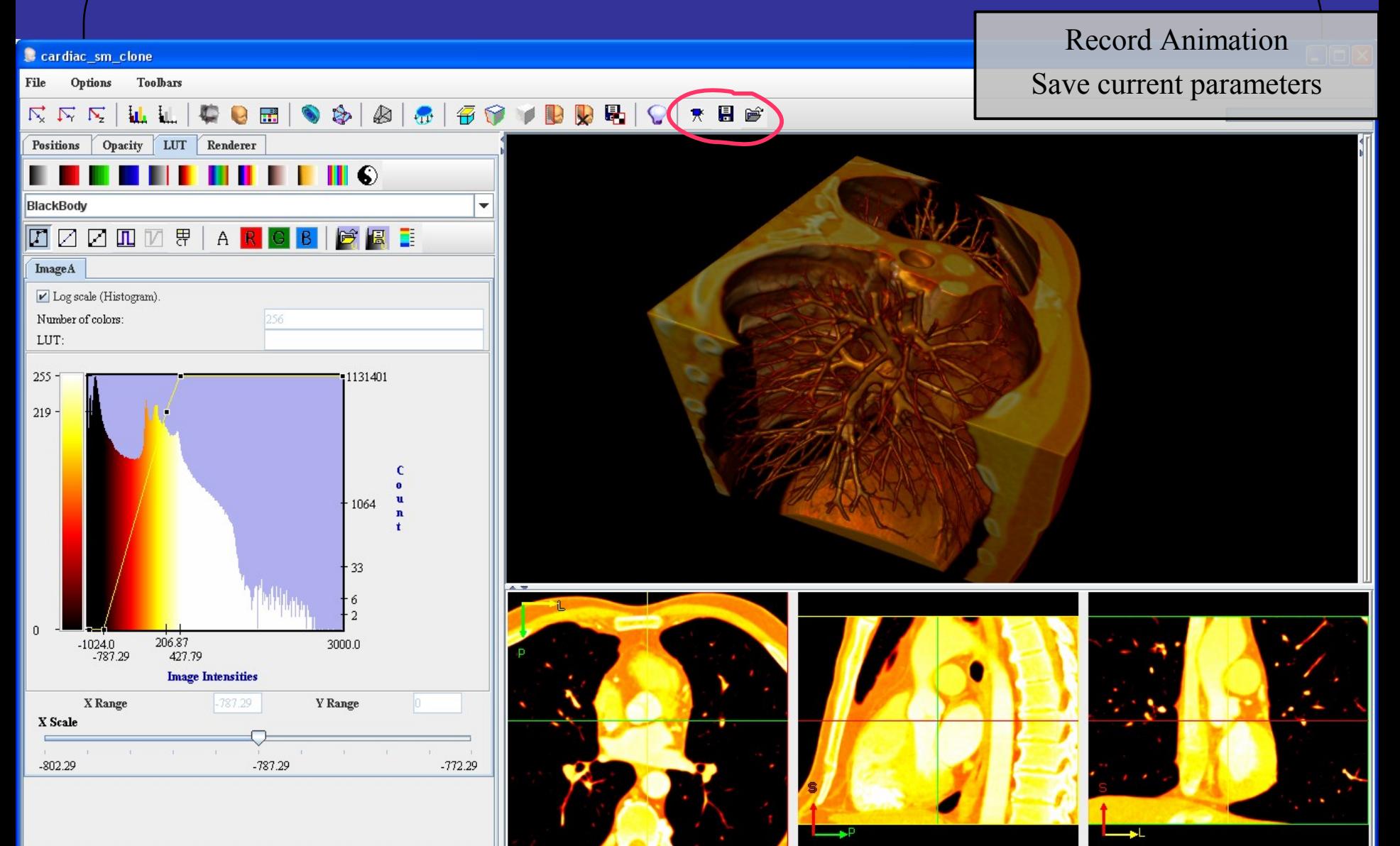

### Advanced 3D Visualization

- **Image Fusion**
- 4D Volume Rendering
- 3D Stereo viewing

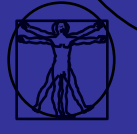

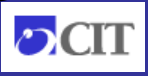

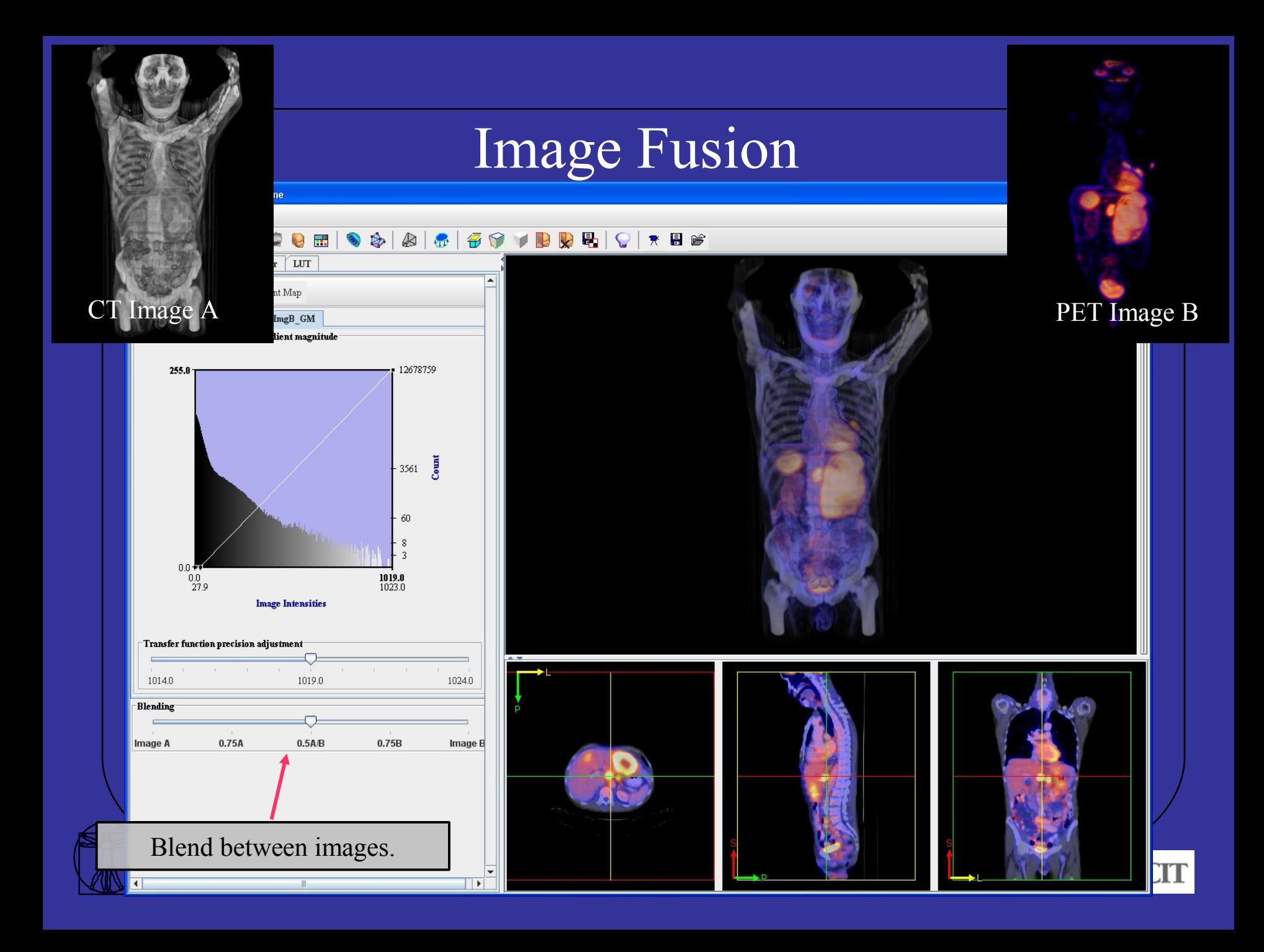

### 4D Volume Rendering

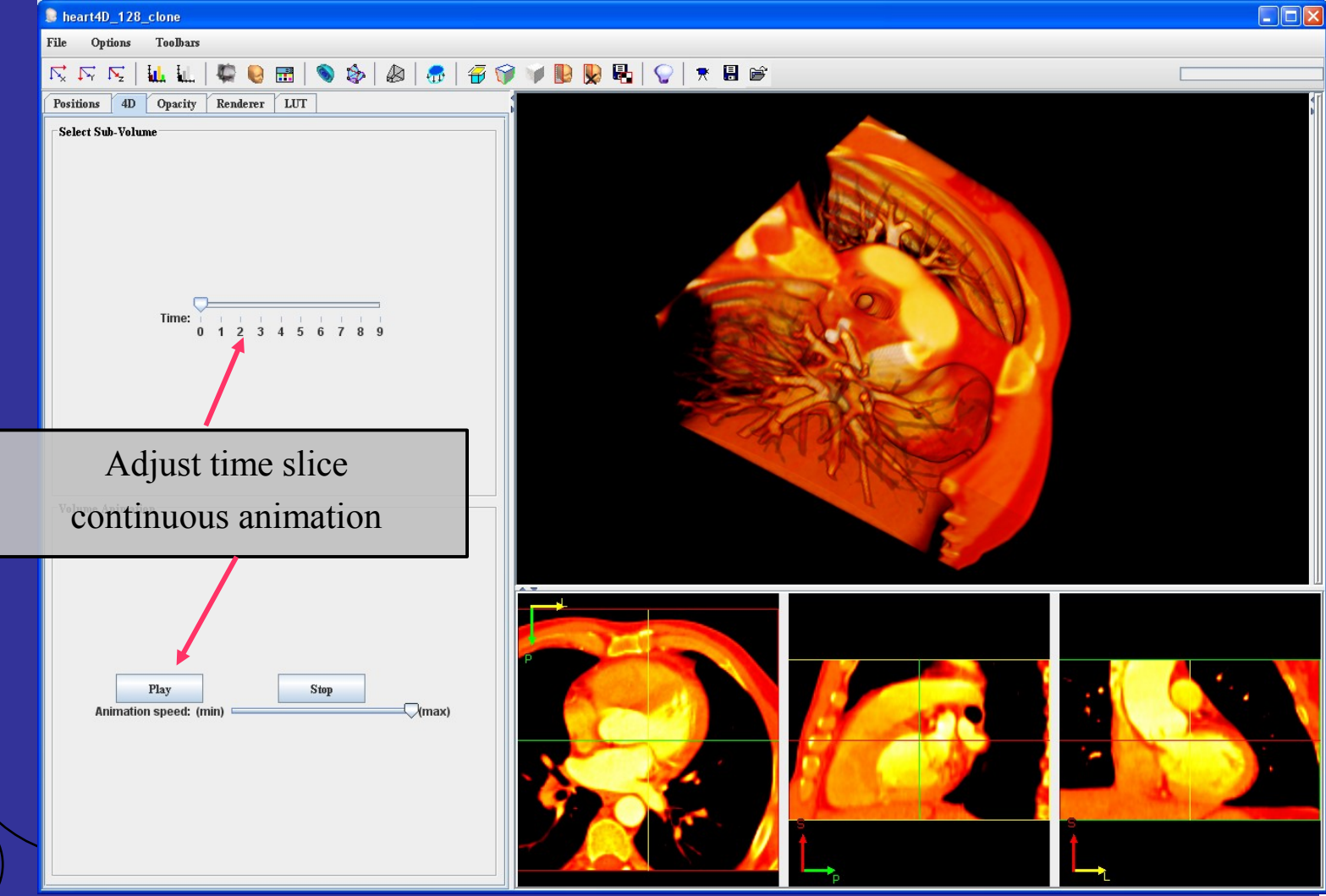

### Stereo View

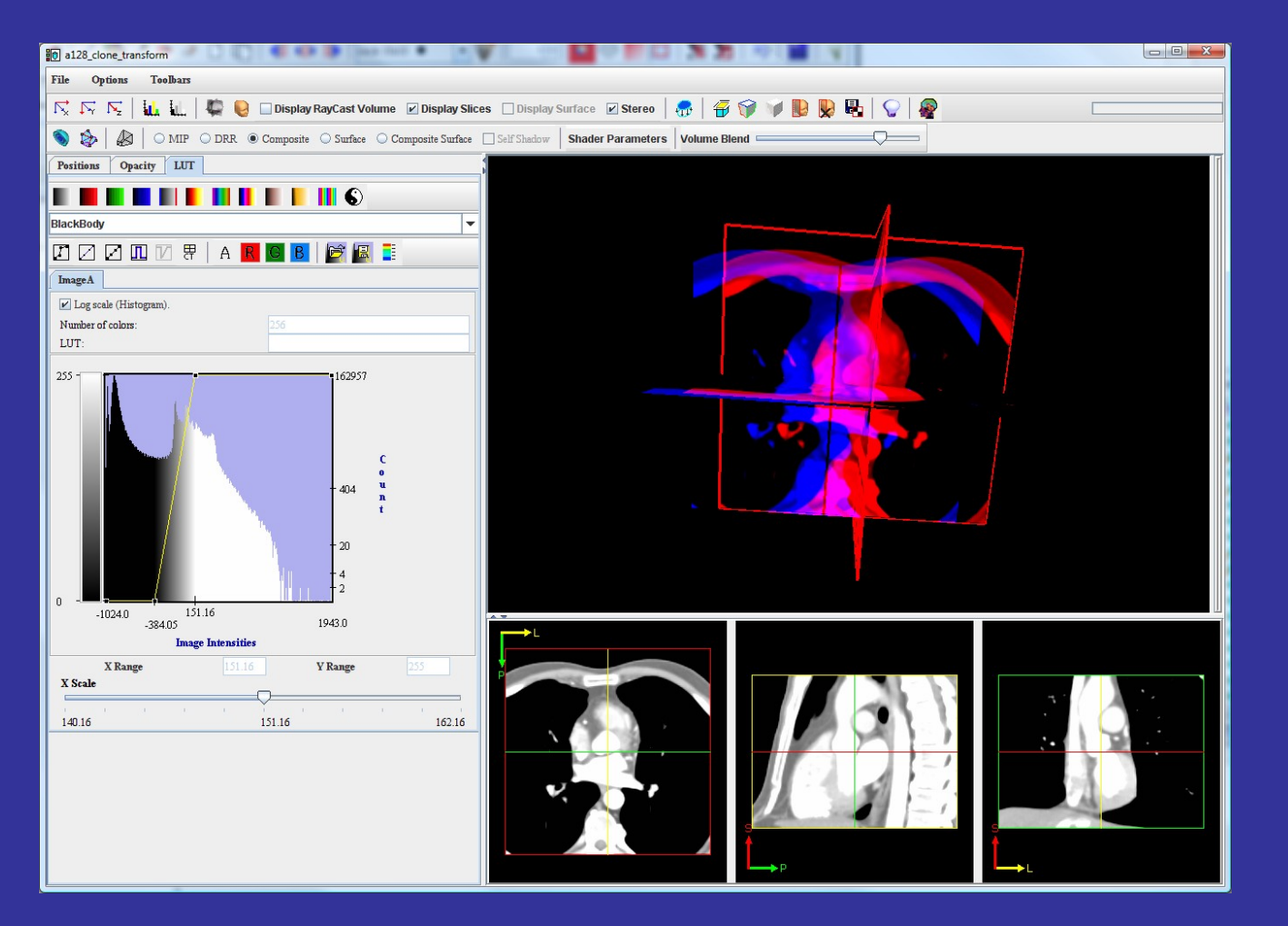

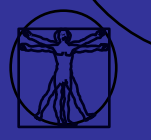

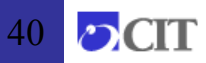

# Applications of MIPAV 3D Visualization

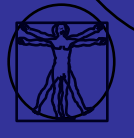

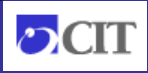

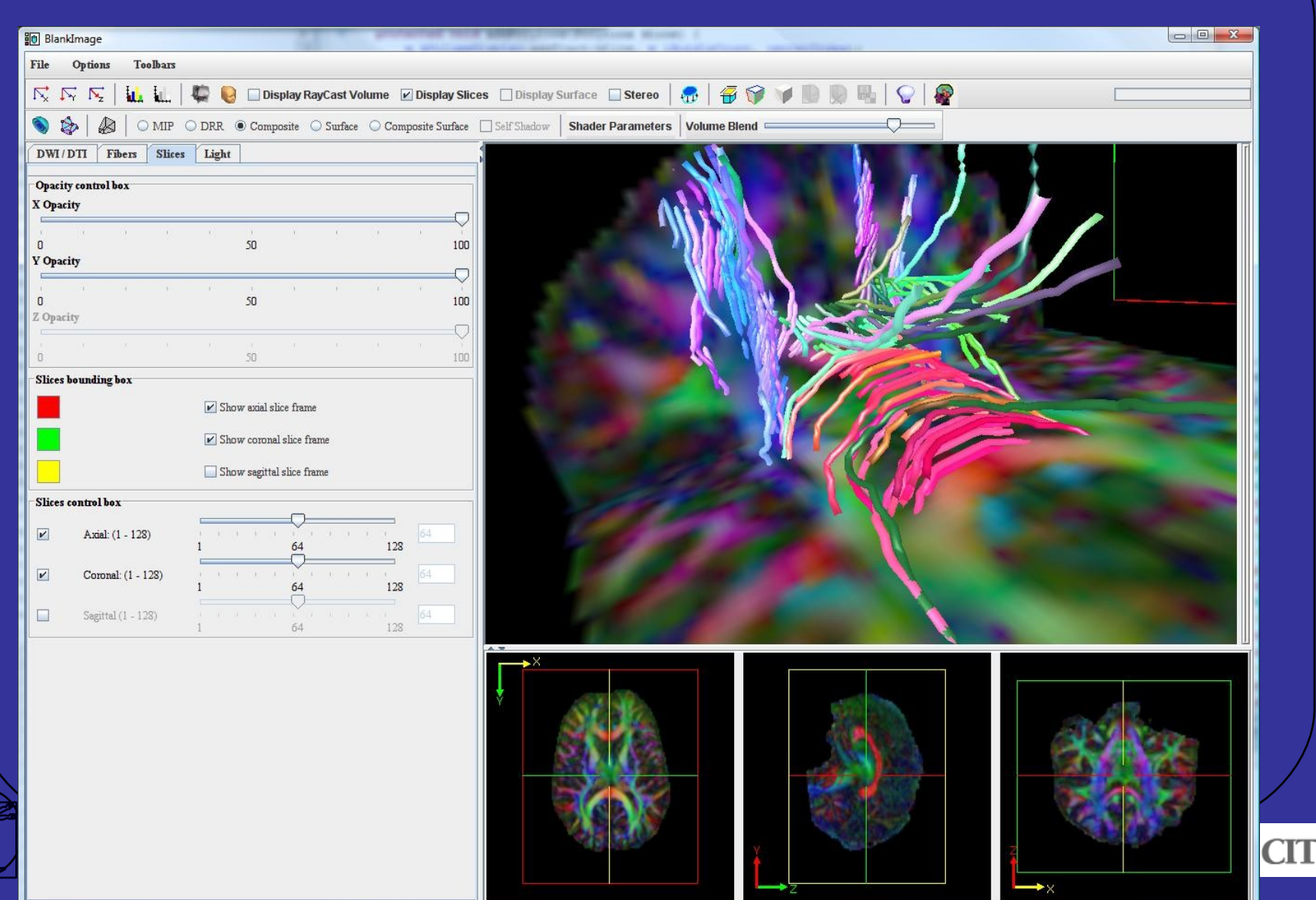

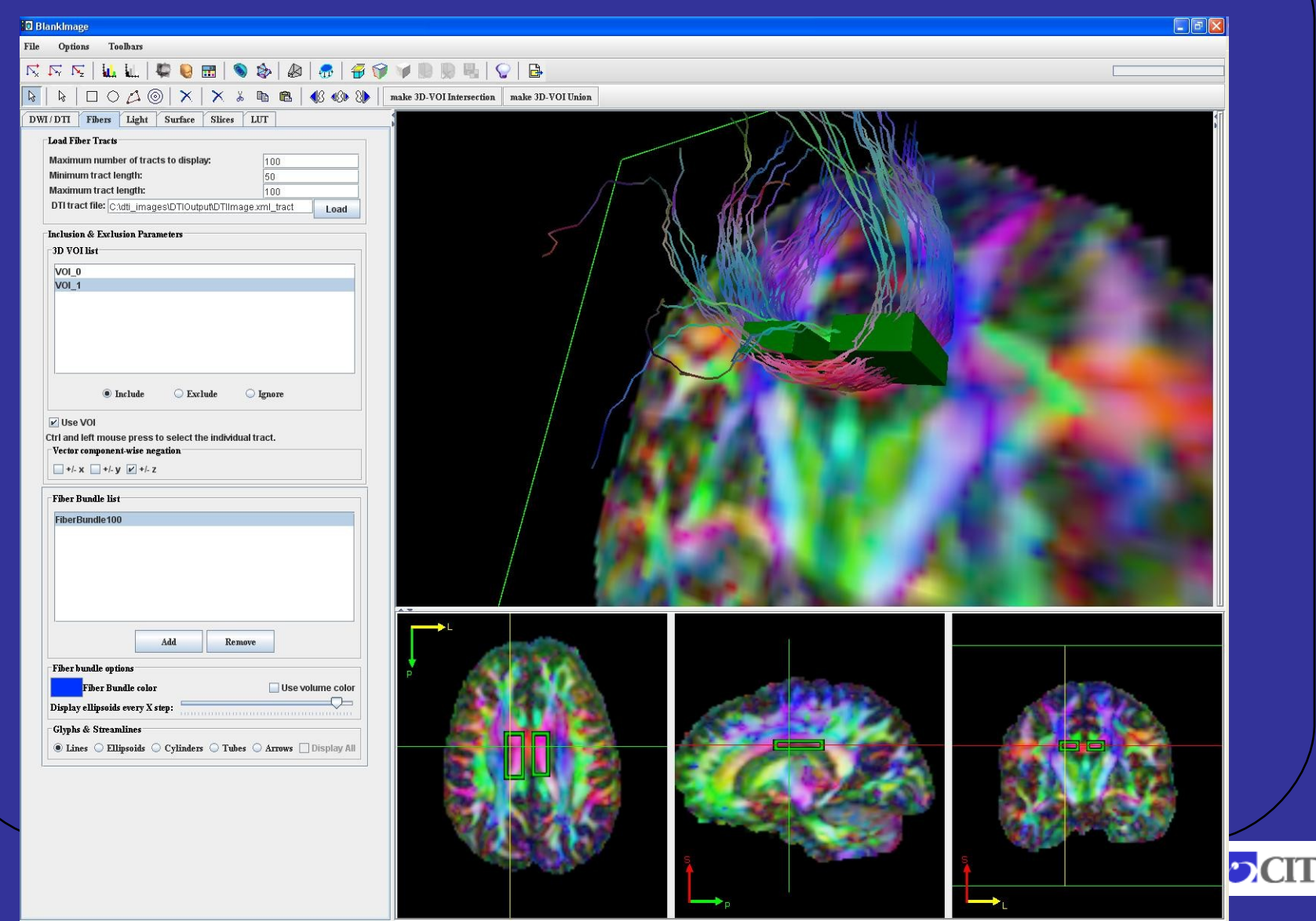

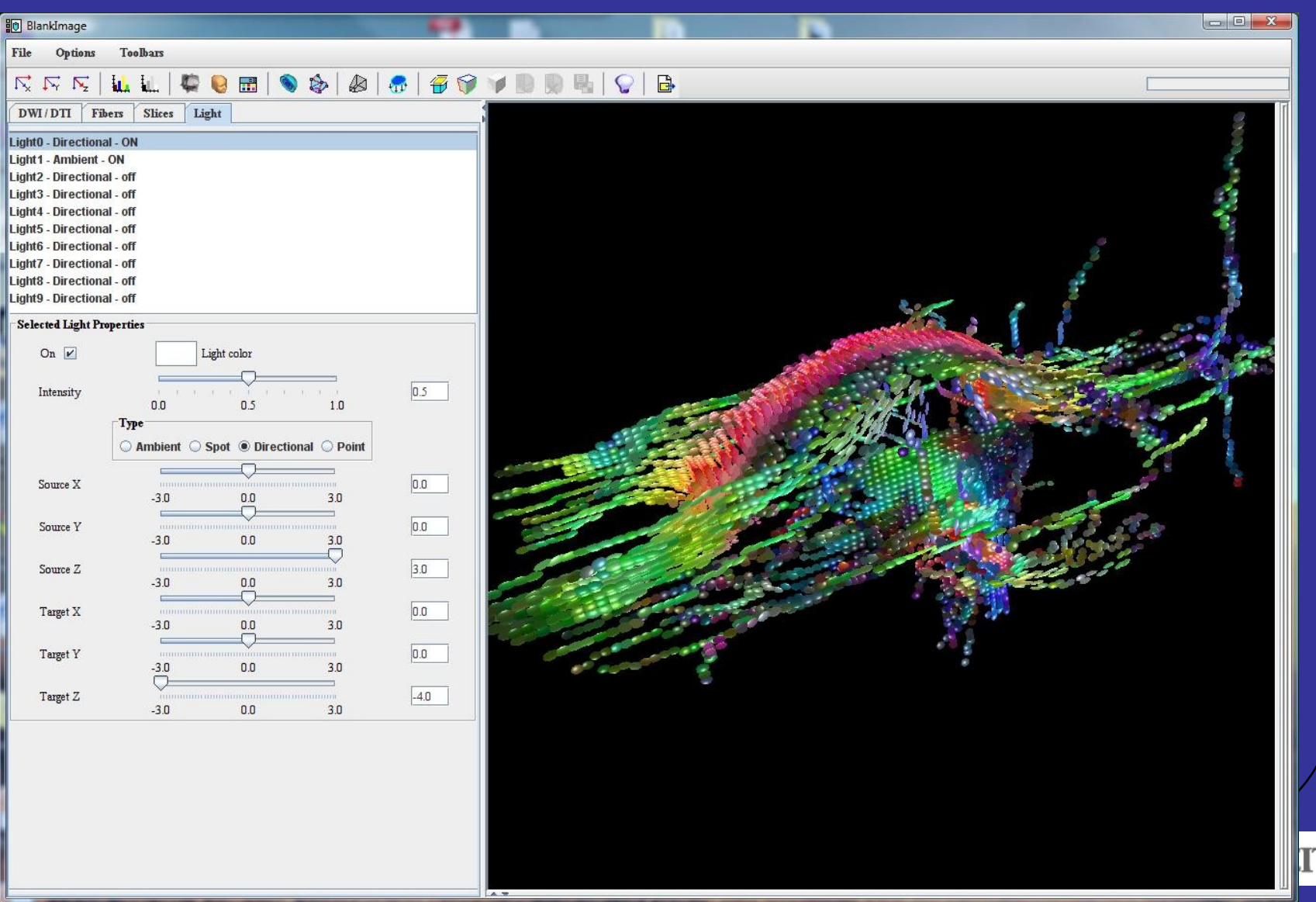

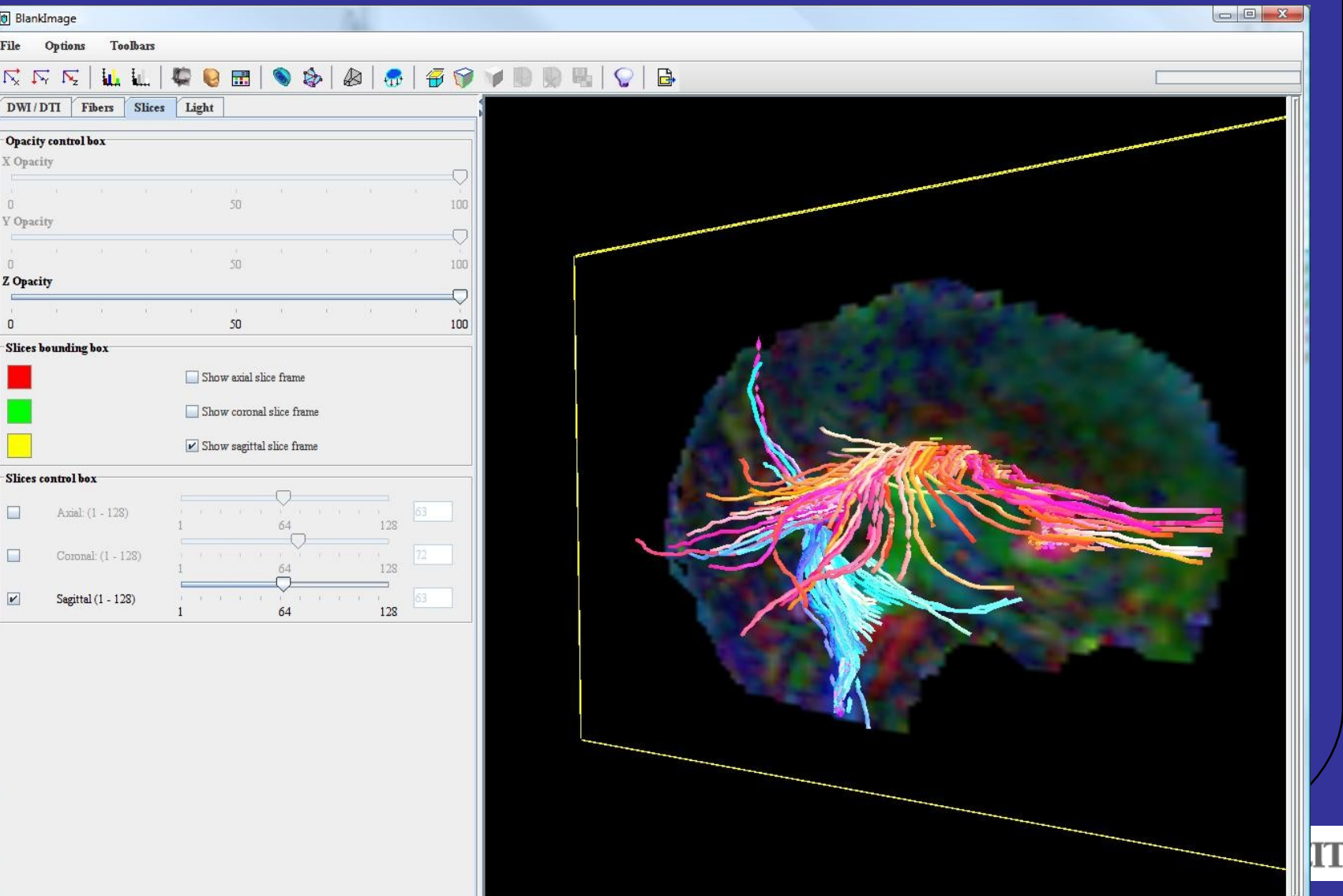

### Visual Endoscopy Simulation

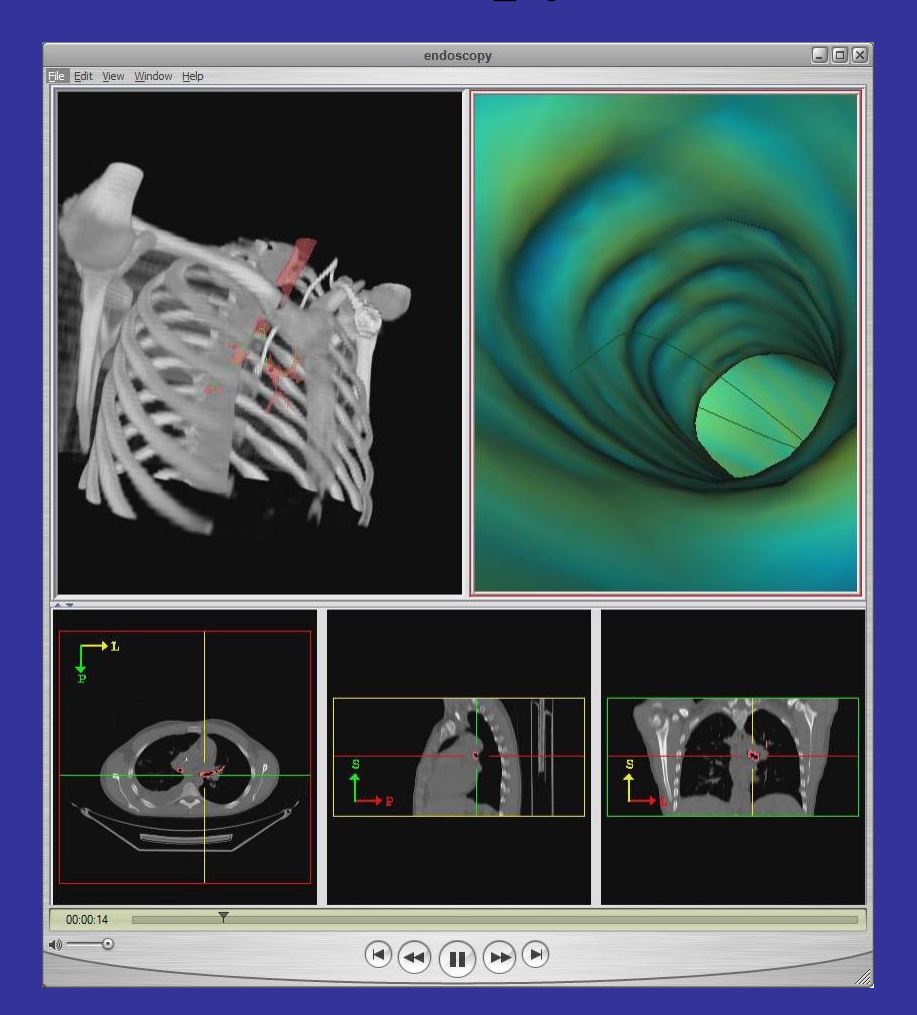

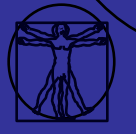

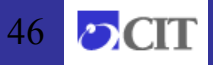

### SVM based Automatic Prostate Segmentation on 3D

### MRI images **Center slice as**

**Automatic Segmentation**

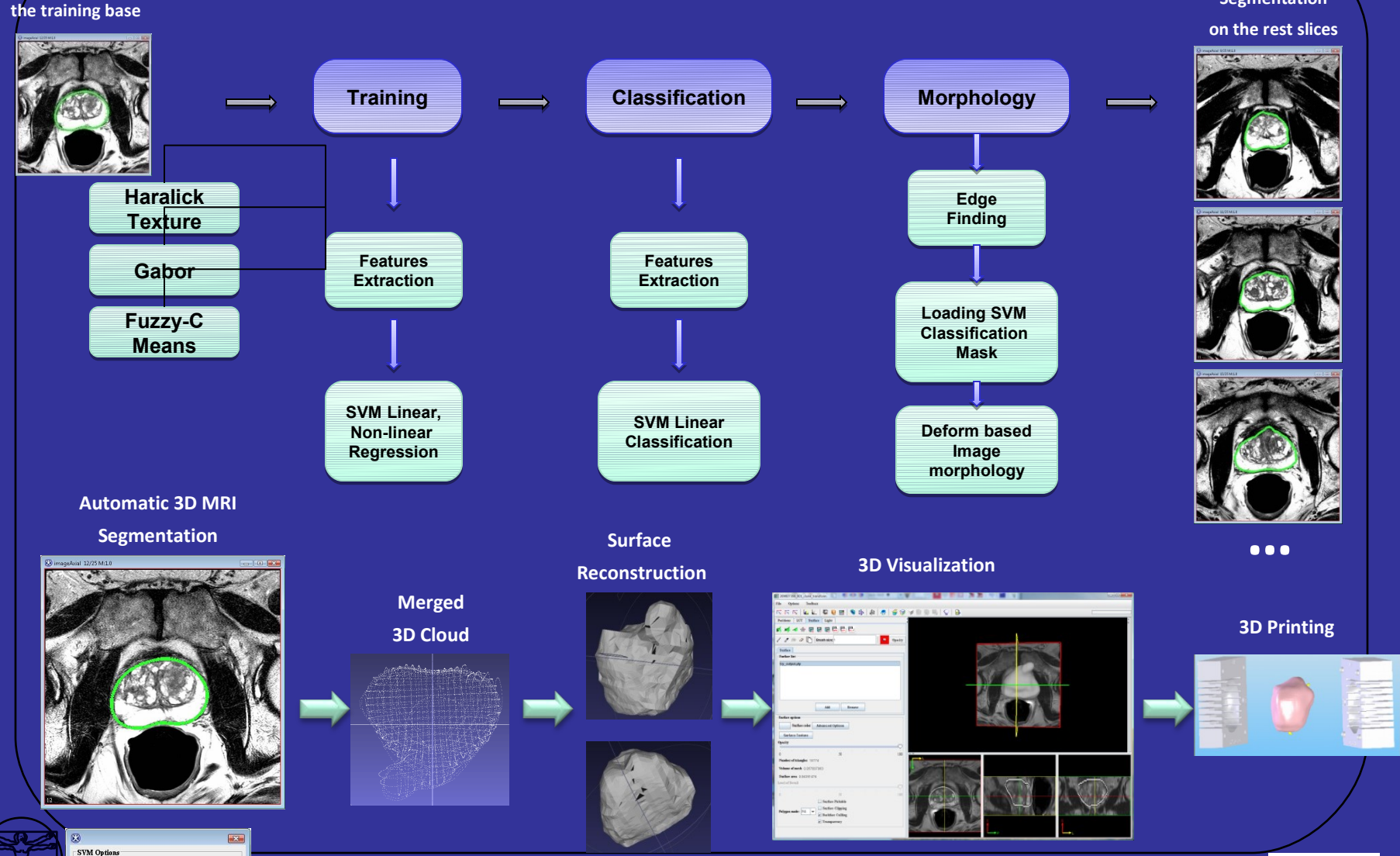

SVM Binary Class

OK

SVM Multi Class

 ${\rm He} \, {\rm l \! p}$ 

Cancel

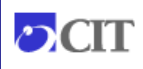

### **OpenCL**

Open Compute Language Use the Graphics Processing Unit (GPU) as a general massively parallel compute device. Currently available for FFT Soon to be available in other MIAPV Algorithms

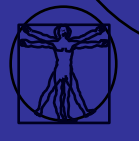

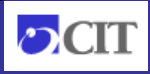

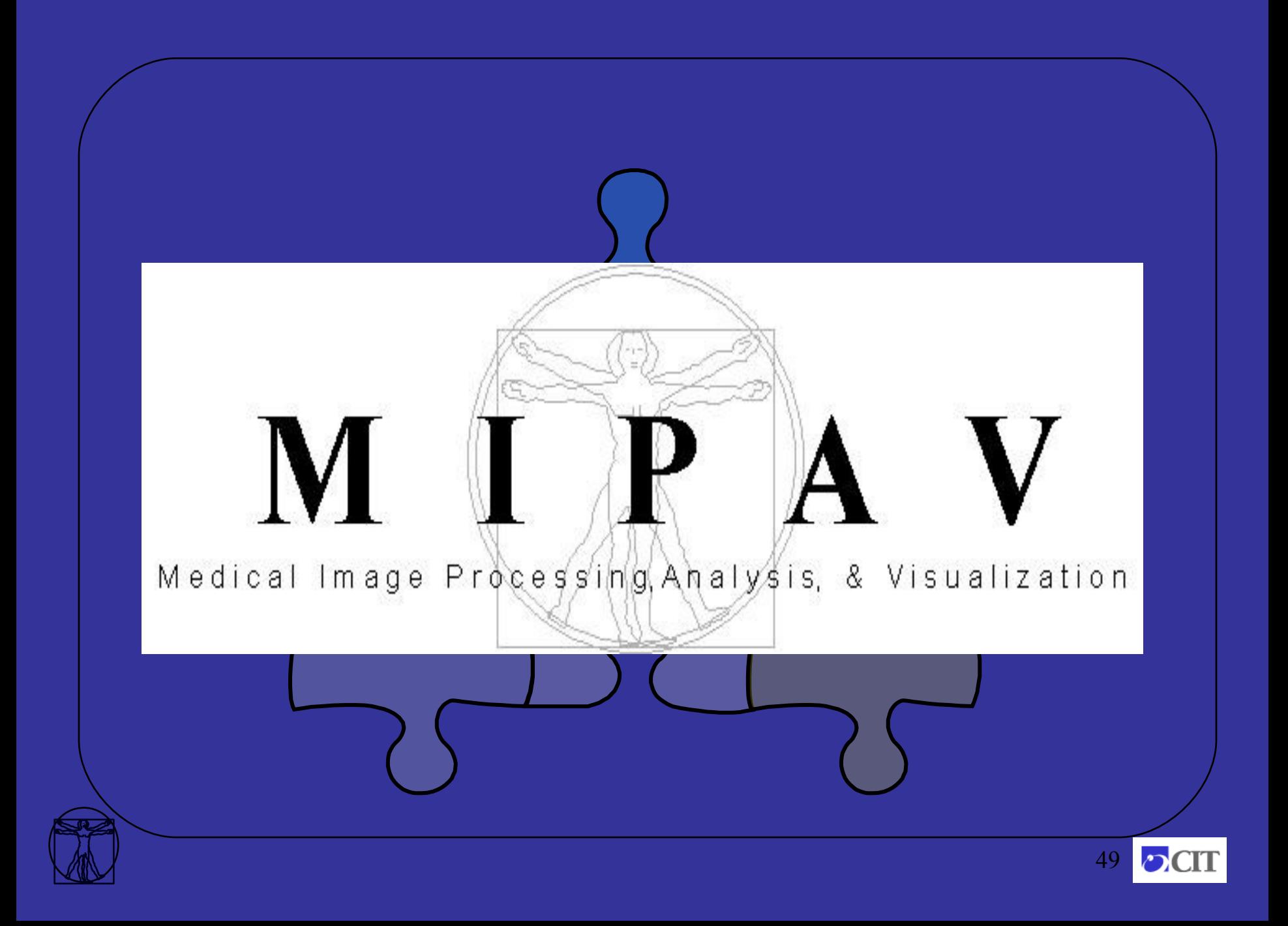